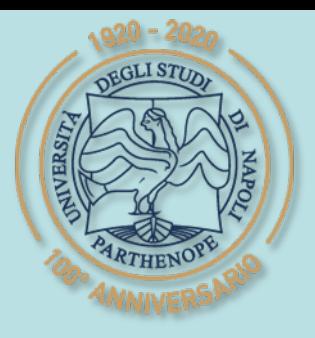

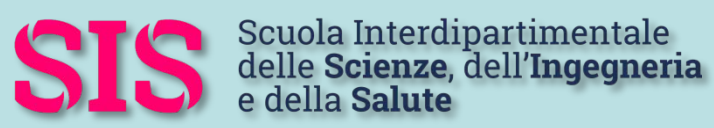

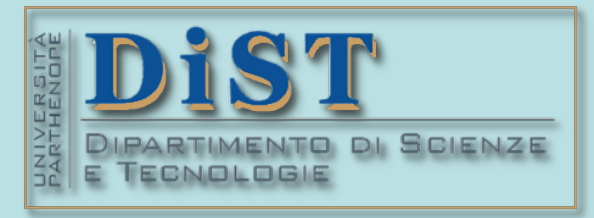

# Applicazioni di Calcolo Scientifico e Laboratorio di ACS (12 cfu) Laurea Magistrale in STN

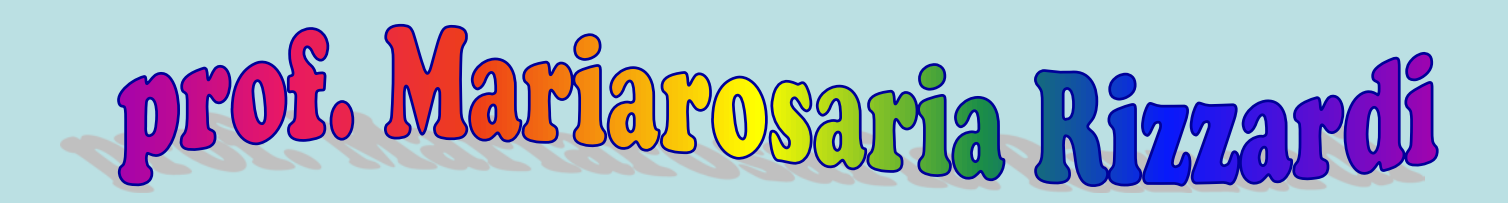

Centro Direzionale di Napoli – Isola C4 stanza: n. 423 – Lato Nord, 4° piano tel.: 081 547 6545 email: mariarosaria.rizzardi@uniparthenope.it

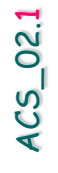

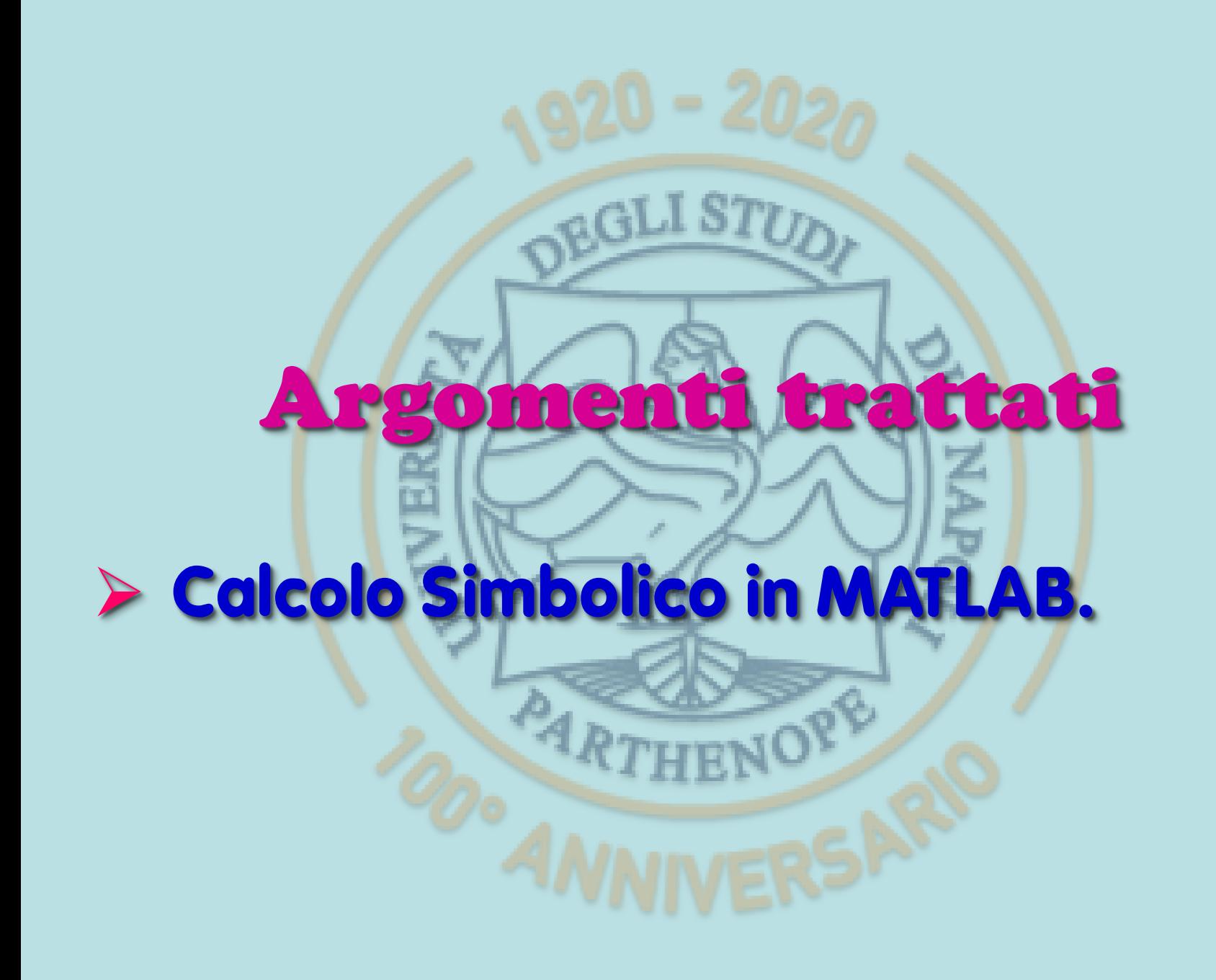

# **Calcolo Simbolico in MATLAB**

Per eseguire calcoli simbolici con MATLAB è necessario aver installato il Symbolic Math Toolbox, che aggiunge un nuovo tipo di dati: l'oggetto simbolico. Un oggetto simbolico va necessariamente dichiarato mediante:

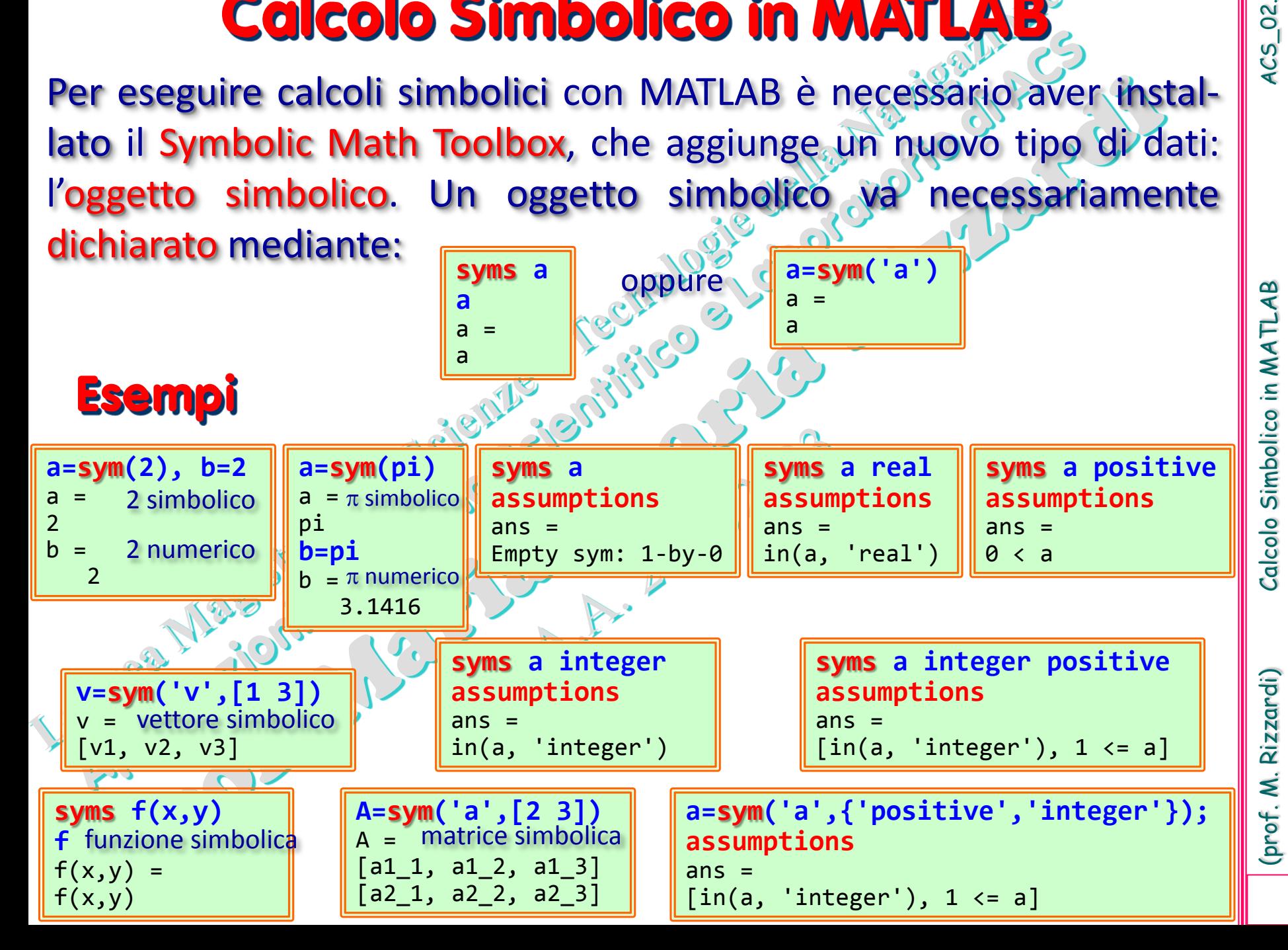

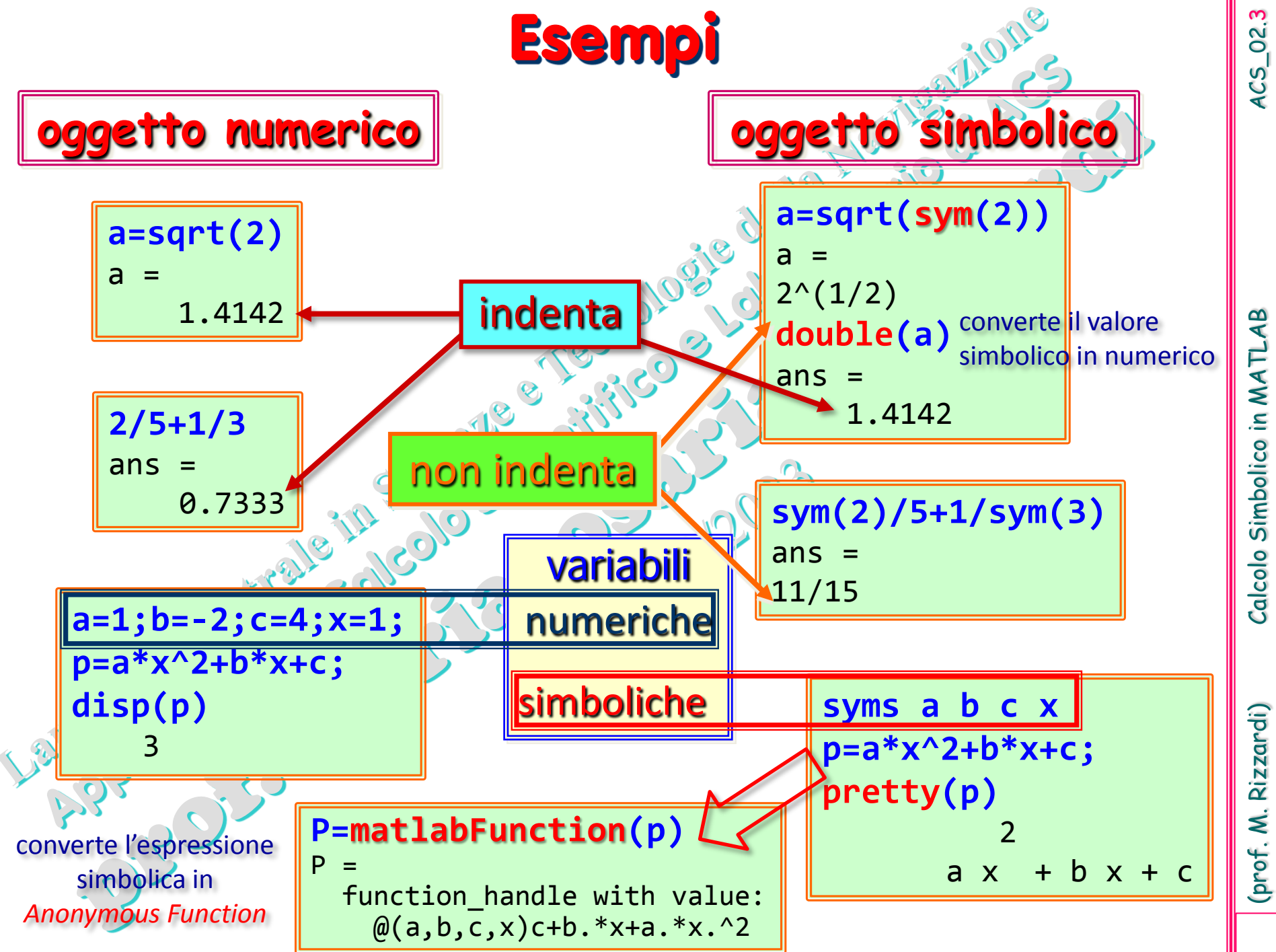

ო

(prof. M. Rizzardi) Calcolo Simbolico in MATLAB ACS\_02. Calcolo Simbolico in MATLAB

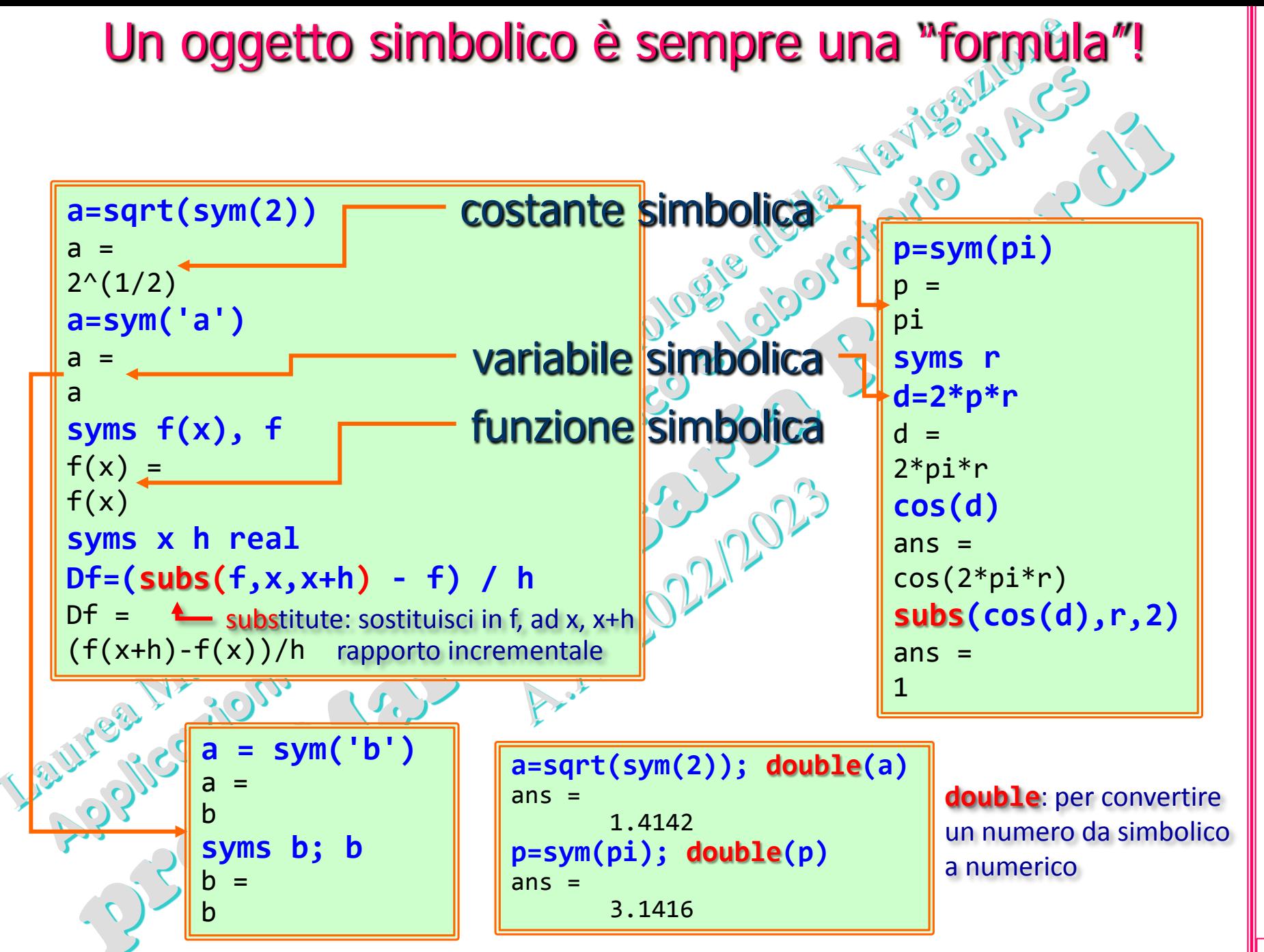

4

(prof. M. Rizzardi) Calcolo Simbolico in MATLAB ACS\_02. Calcolo Simbolico in MATLAB

<u>הו</u>

#### **Semplificazione di un'espressione simbolica** simplify\_expressions.mlx X

 $\mathbf{1}$ 

 $\overline{2}$ 

 $\overline{3}$ 

 $\overline{5}$ 

**syms x a b c f=cos(x)^2-sin(x)^2; simplify(f)**  $ans =$  $cos(2*x)$ **f=exp(c\*log(sqrt(a+b))); simplify(f)**

 $ans =$ 

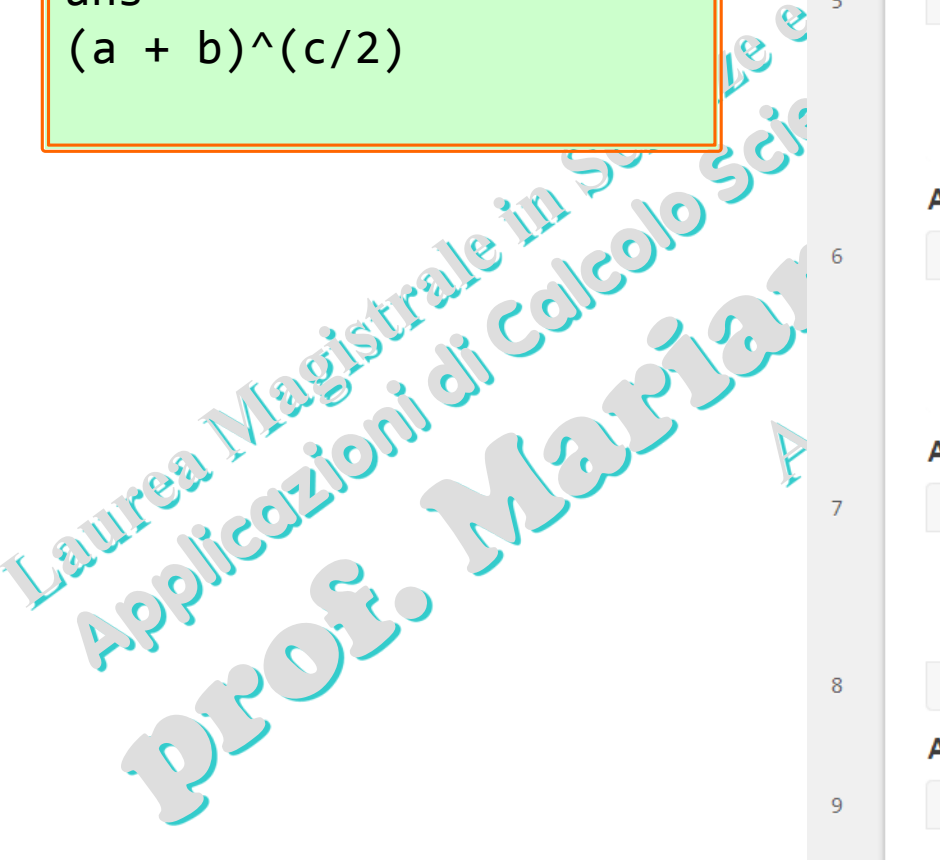

Semplificare le espressioni simboliche (live script: simplify expressions.mlx)  $e1=((exp(-x*1i)*1i) - (exp(x*1i)*1i));$  $e2 = (exp(-x * 1i) + exp(x * 1i));$  $espr=e1/e2$ :  $s1 =$ simplify(e1),  $s2 =$ simplify(e2) Download *live script*:  $s_1 = 2\sin(x)$  $s2 = 2 \cos(x)$ **simplify\_expressions.mlx** $S =$ simplify(espr)  $S =$  $-\frac{e^{2xi}i - i}{e^{2xi} + 1}$ Aumenta i passi di semplificazione a 10 S10=simplify(espr,'Steps',10)  $510 =$  $\frac{2i}{e^{2xi}+1}-i$ 

#### Aumenta i passi di semplificazione a 30

S30=simplify(espr,'Steps',30)

 $530 =$ 

 $(\cos(x) - \sin(x) i) i_{-i}$  $cos(x)$ 

#### Aumenta i passi di semplificazione a 50

```
S50=simplify(espr,'Steps',50)
```
 $\cos \theta = \tan(\theta)$ 

 $\overline{7}$ 

8

 $\overline{9}$ 

10

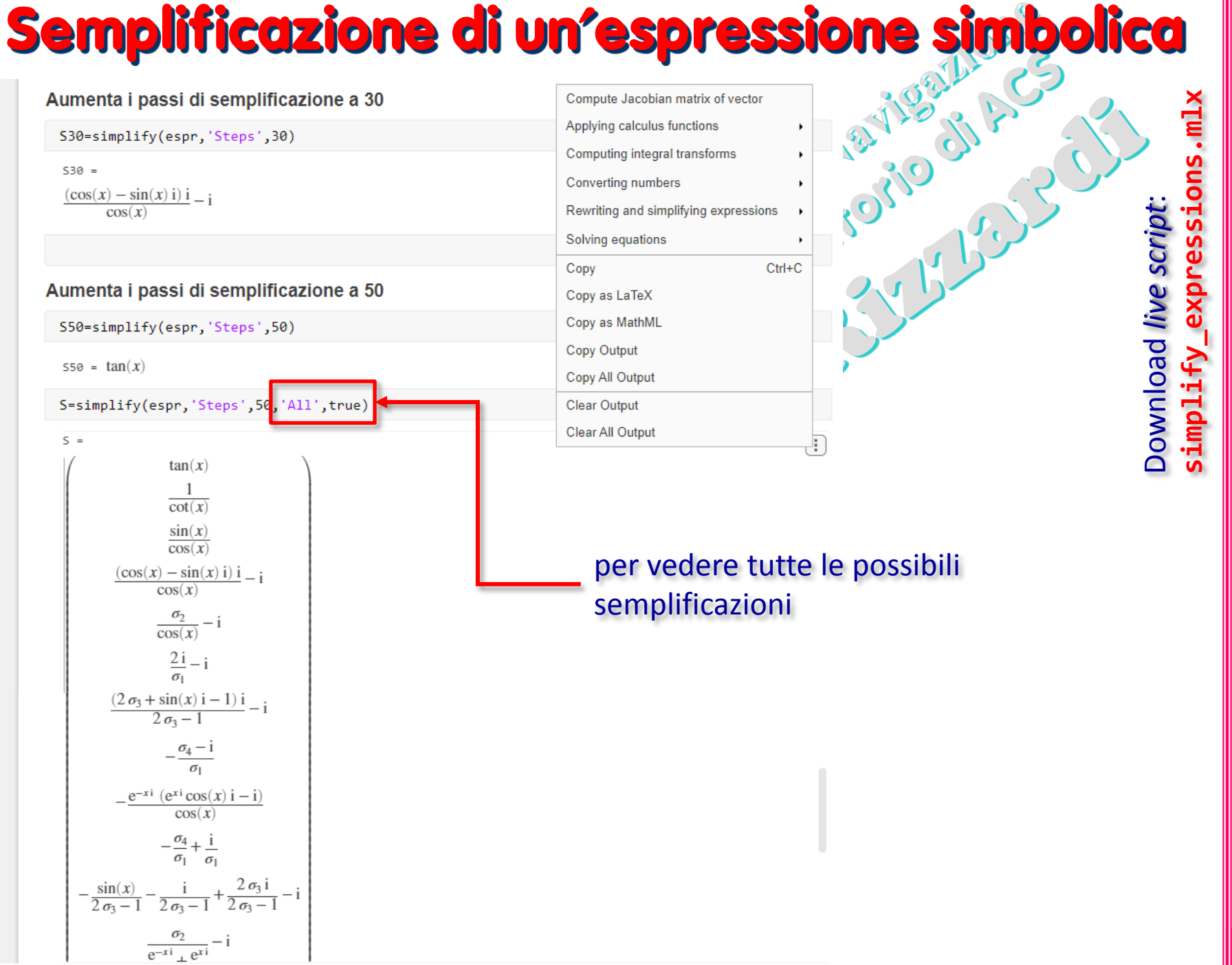

Calcolo Simbolico in MATLAB

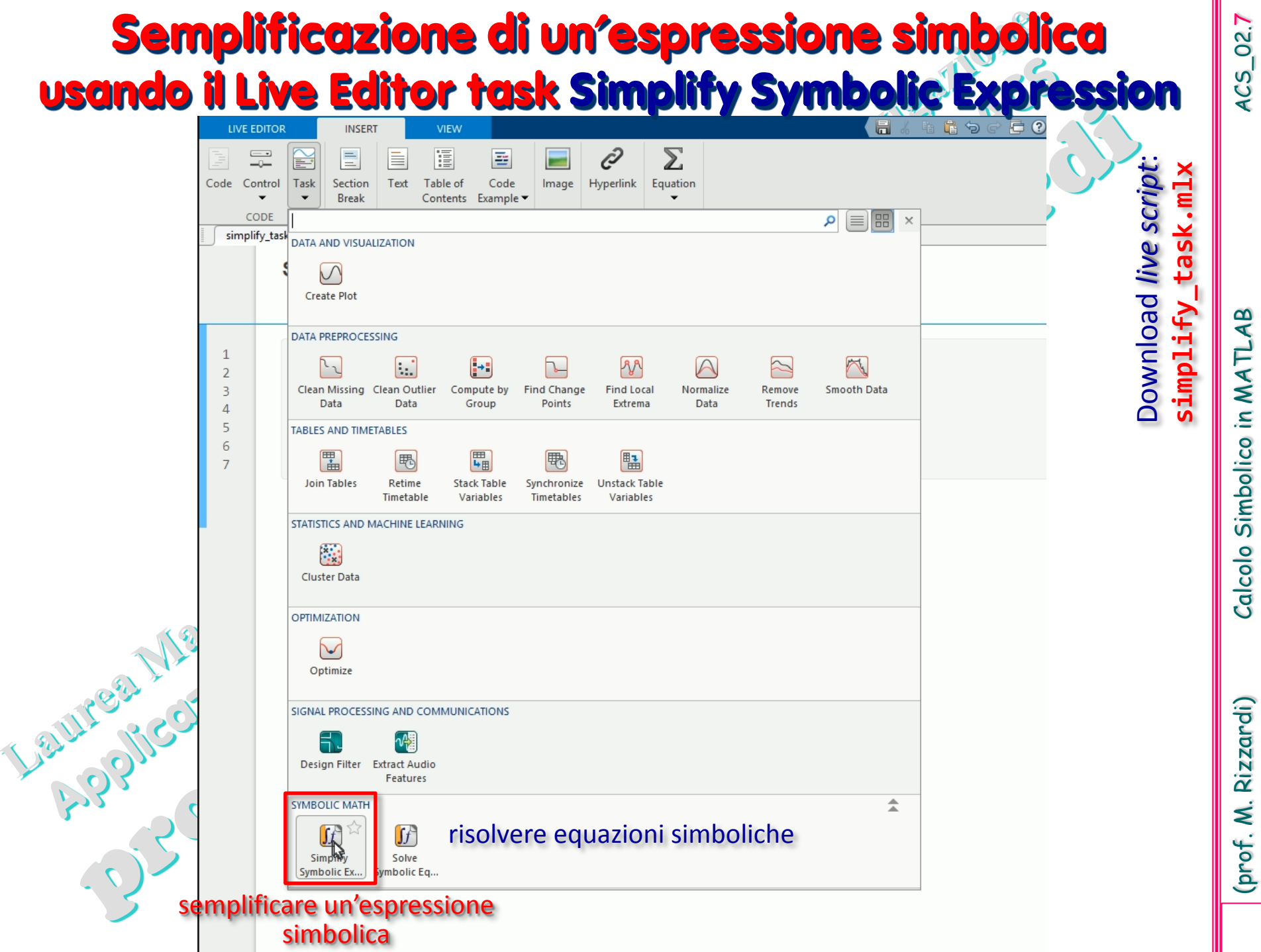

(prof. M. Rizzardi) Calcolo Simbolico in MATLAB ACS\_02. Calcolo Simbolico in MATLAB

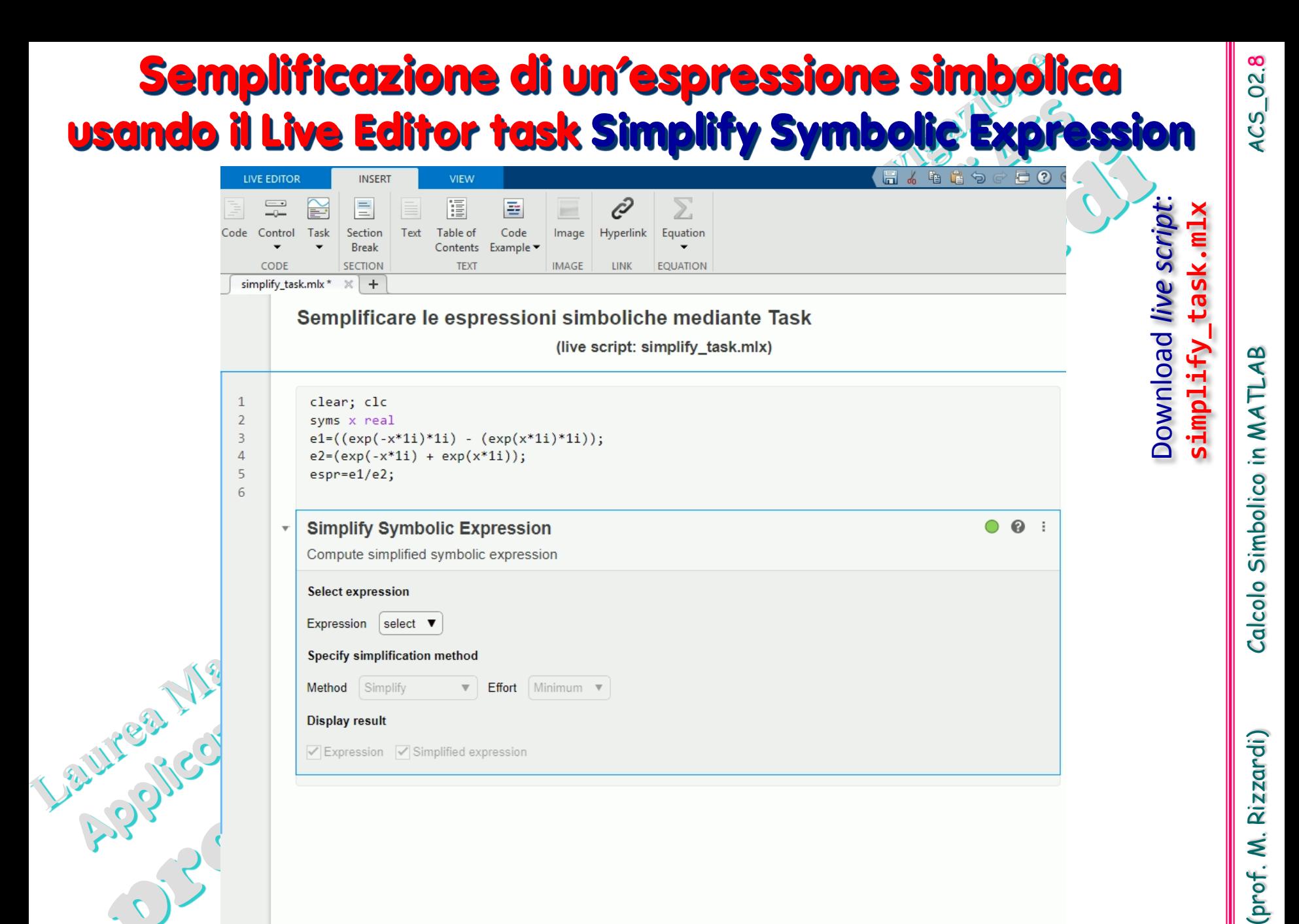

#### **Semplificazione di un'espressione simbolica usando il Live Editor task Simplify Symbolic Expression**

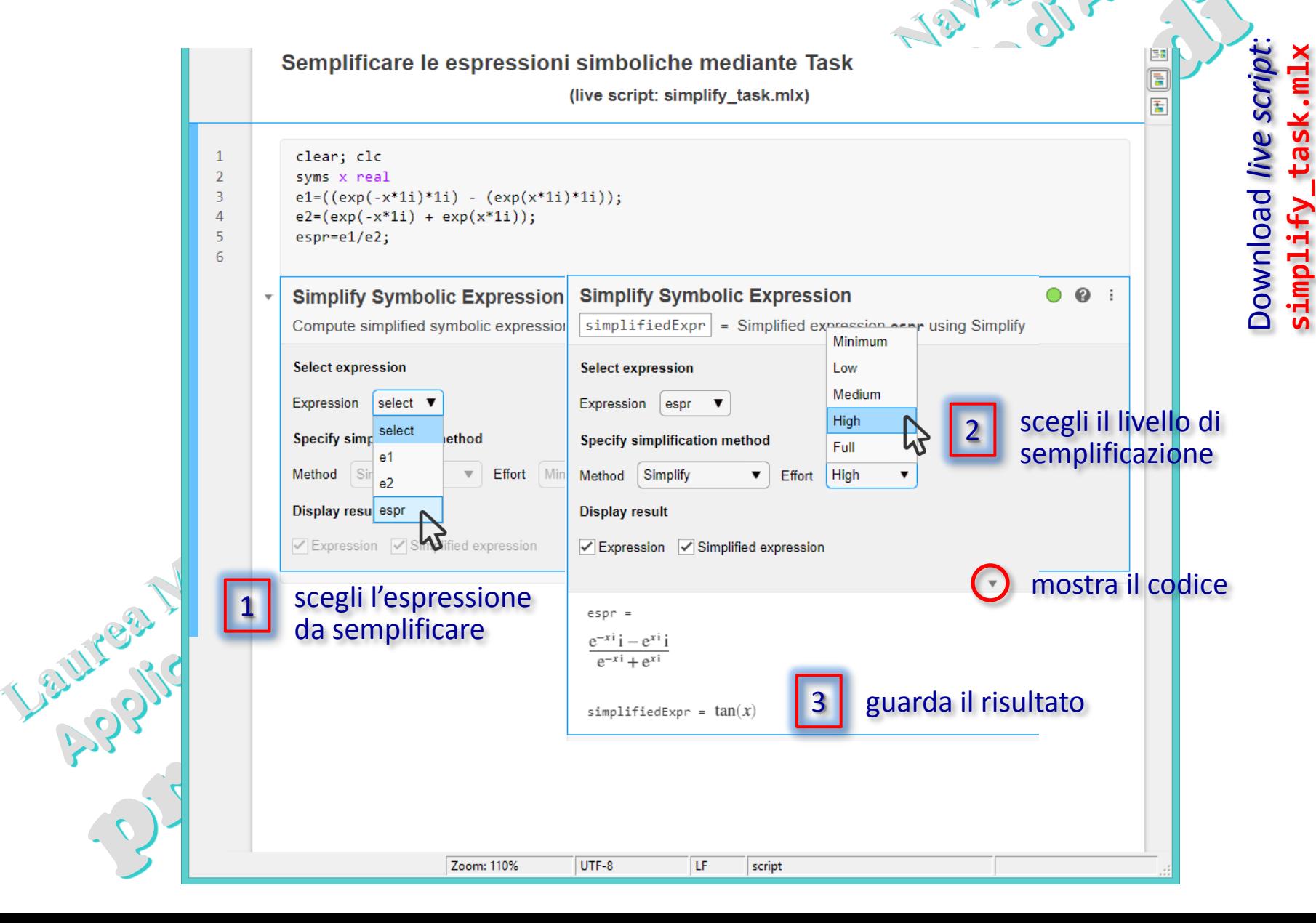

#### **Risoluzione di equazioni e sistemi syms a b c x real eqn=a\*x^2+b\*x+c == 0** singola equazione

#### **S=solve(eqn)**

Warning: Solutions are only valid under certain conditions. To include parameters and conditions in the solution, specify the 'ReturnConditions' value as 'true'.

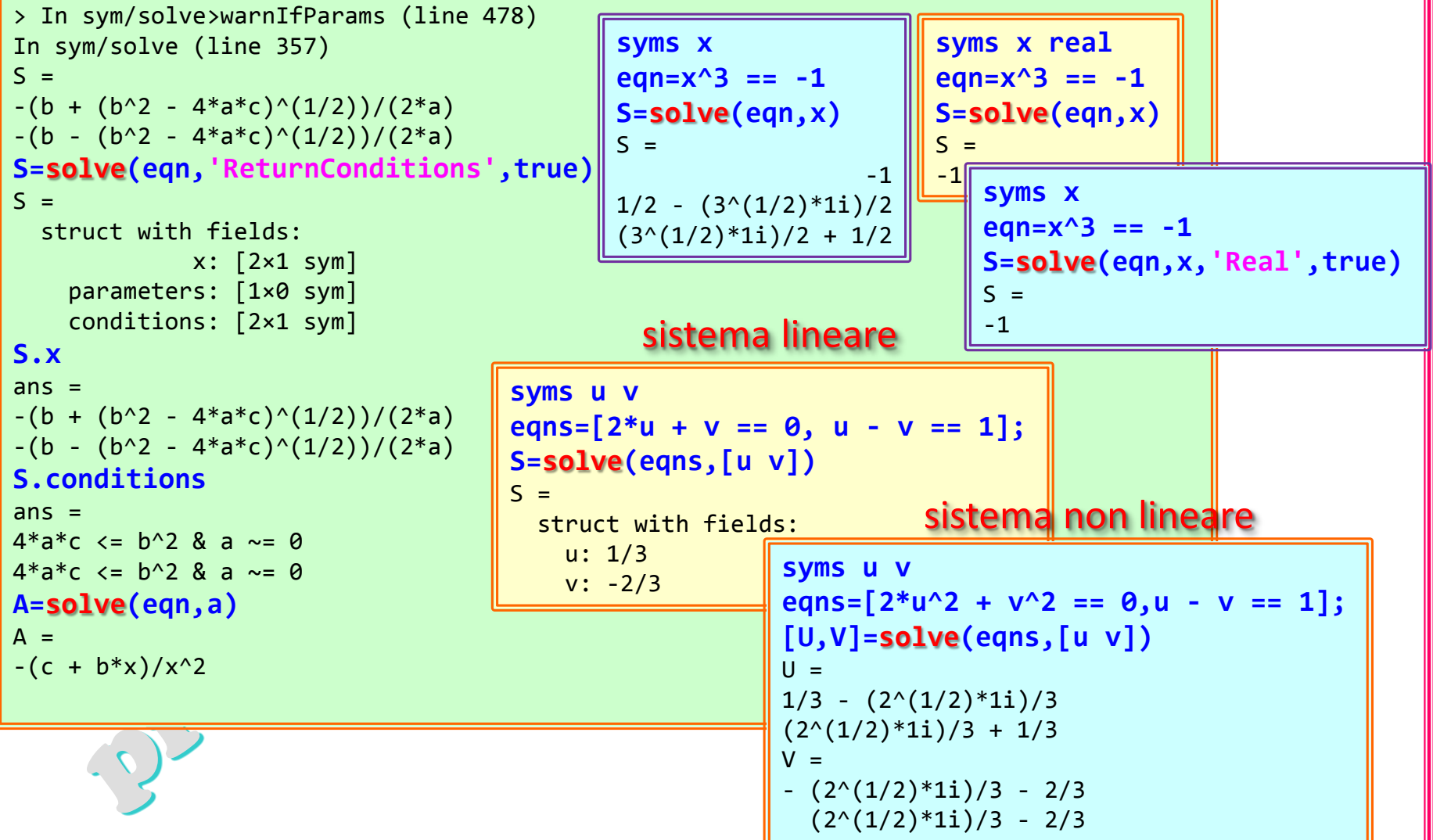

(prof. M. Rizzardi)

 $ACS_02.10$ 

#### **"Calculus" simbolico:** esempi [1]

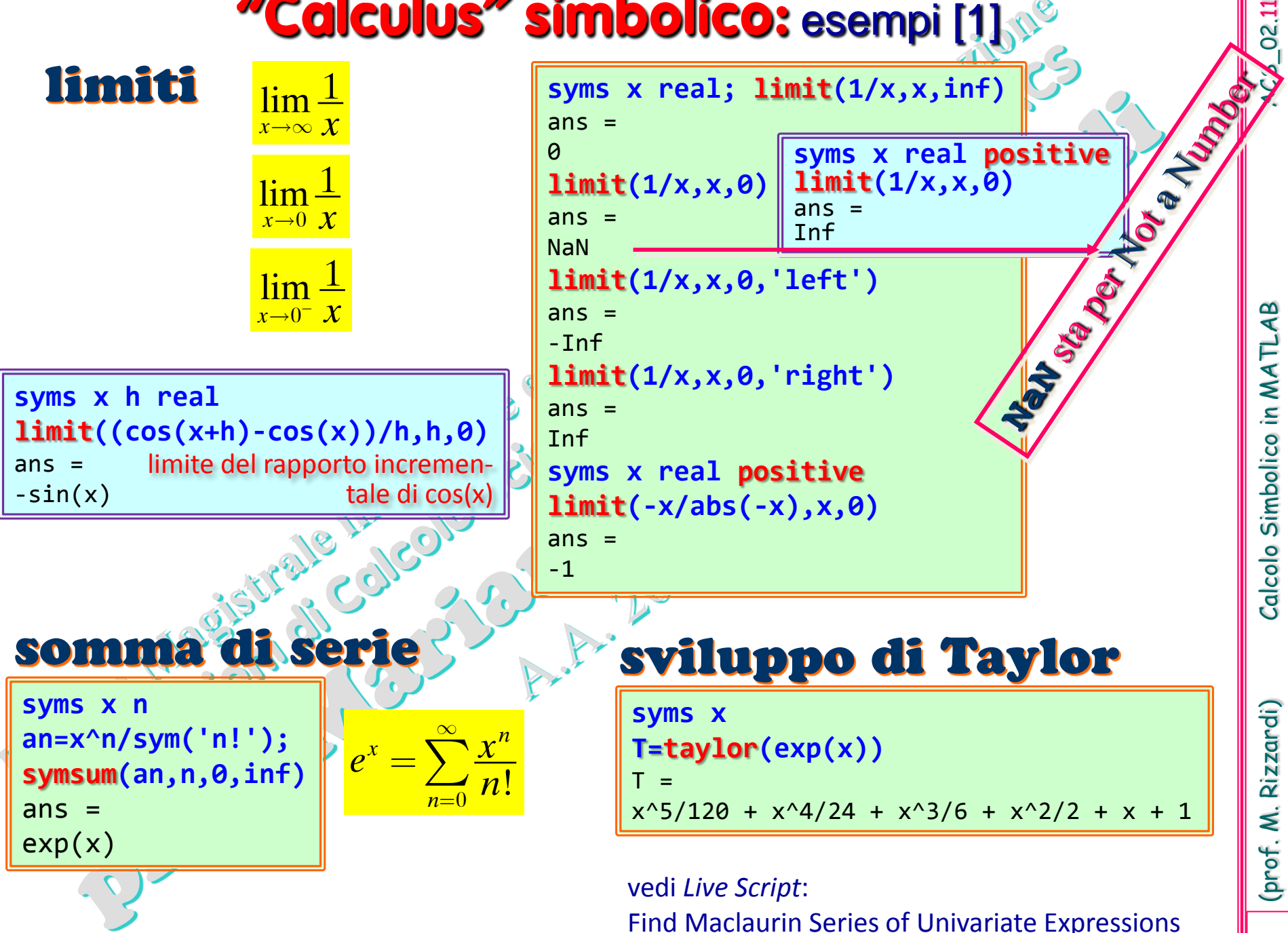

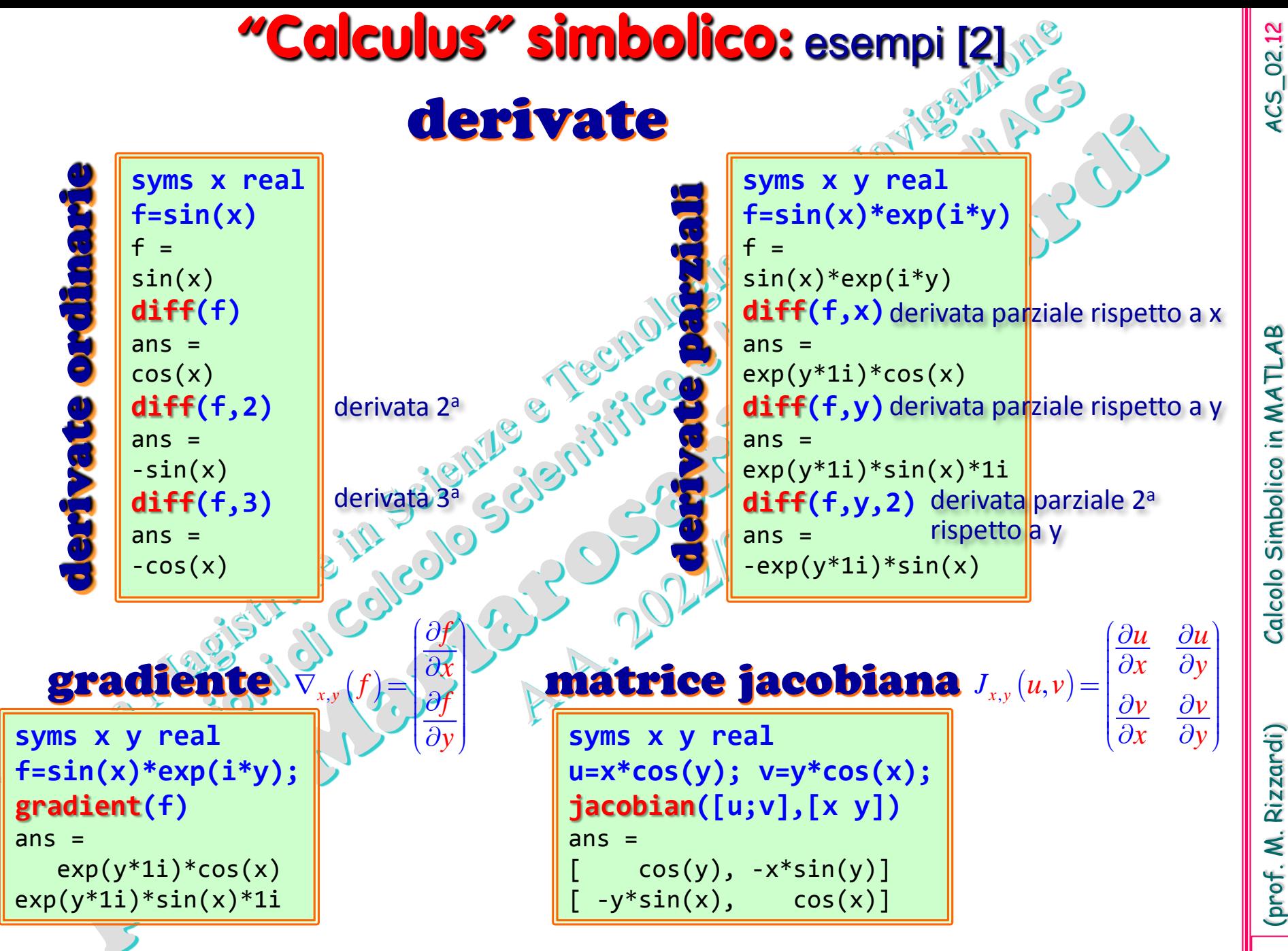

(prof. M. Rizzardi) Calcolo Simbolico in MATLAB ACS\_02.12 Calcolo Simbolico in MATLAB

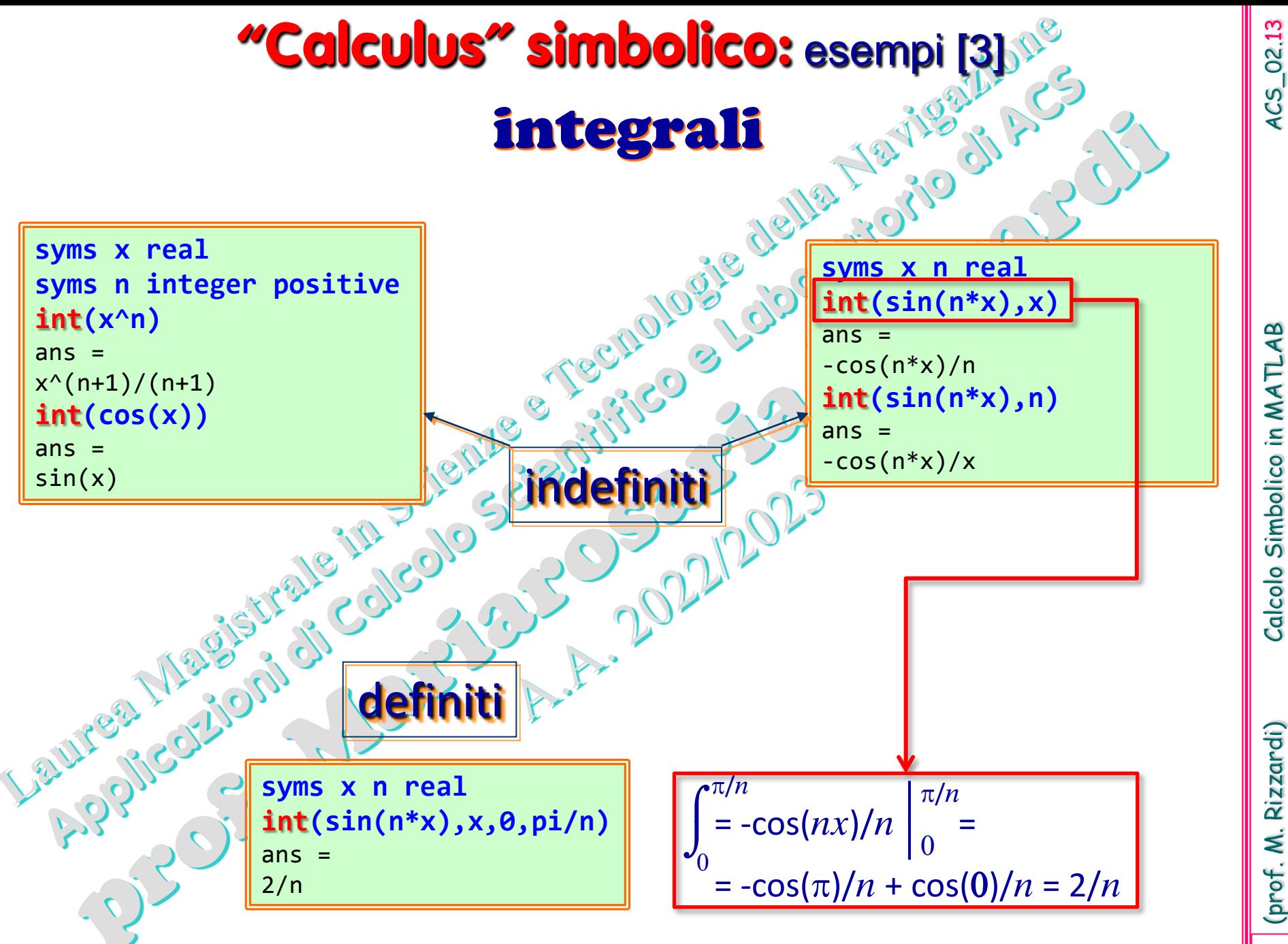

(prof. M. Rizzardi) Calcolo Simbolico in MATLAB ACS\_02.13 Calcolo Simbolico in MATLAB

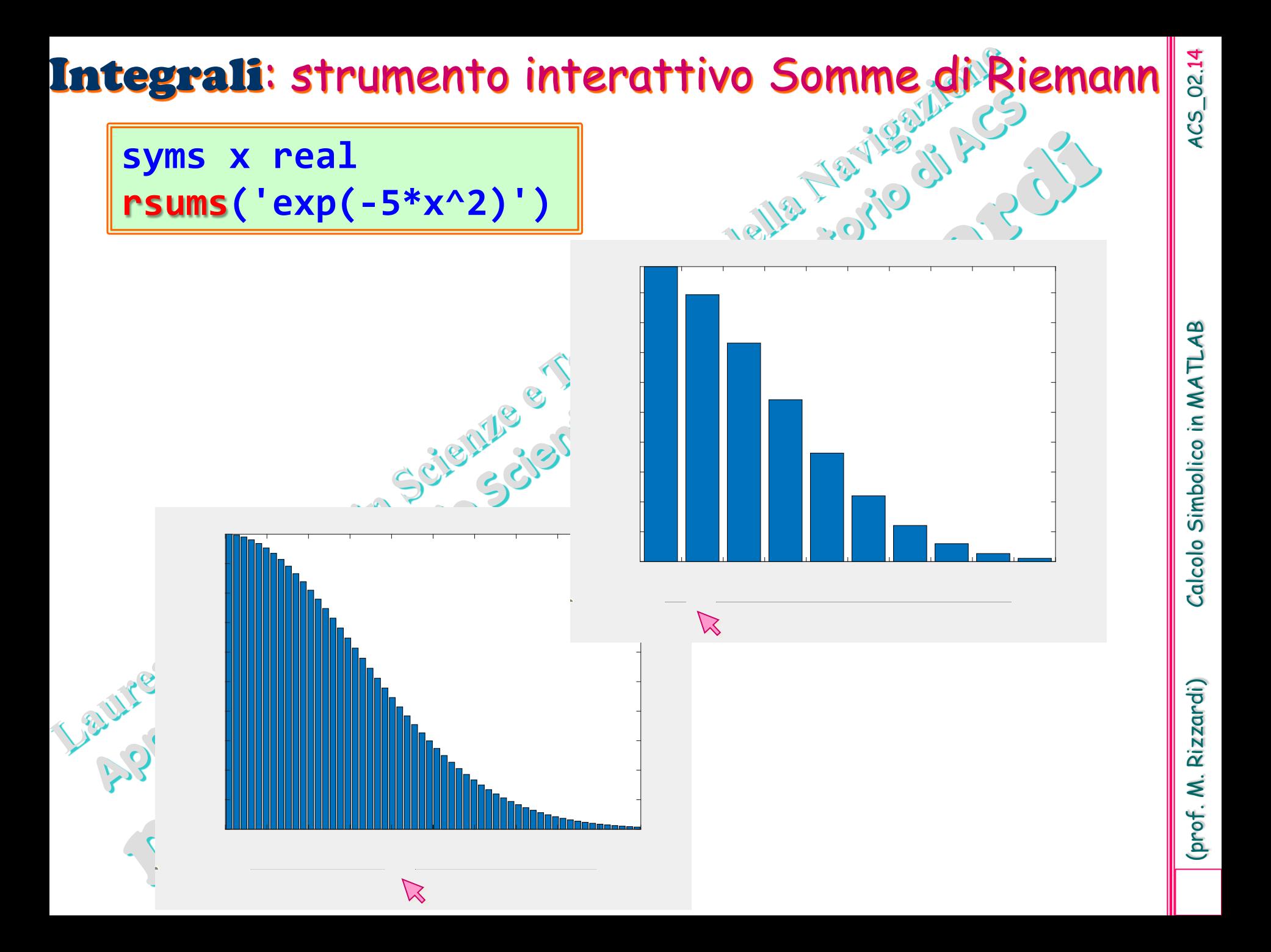

#### **"Calculus" simbolico:** esempi [4]

2

 $3x^2 + 6x - 1$ 

 $+6x-$ 

2

 $\equiv$ 

studio della funzione  $f(x) = \frac{3x^2 + 6x}{x}$ 

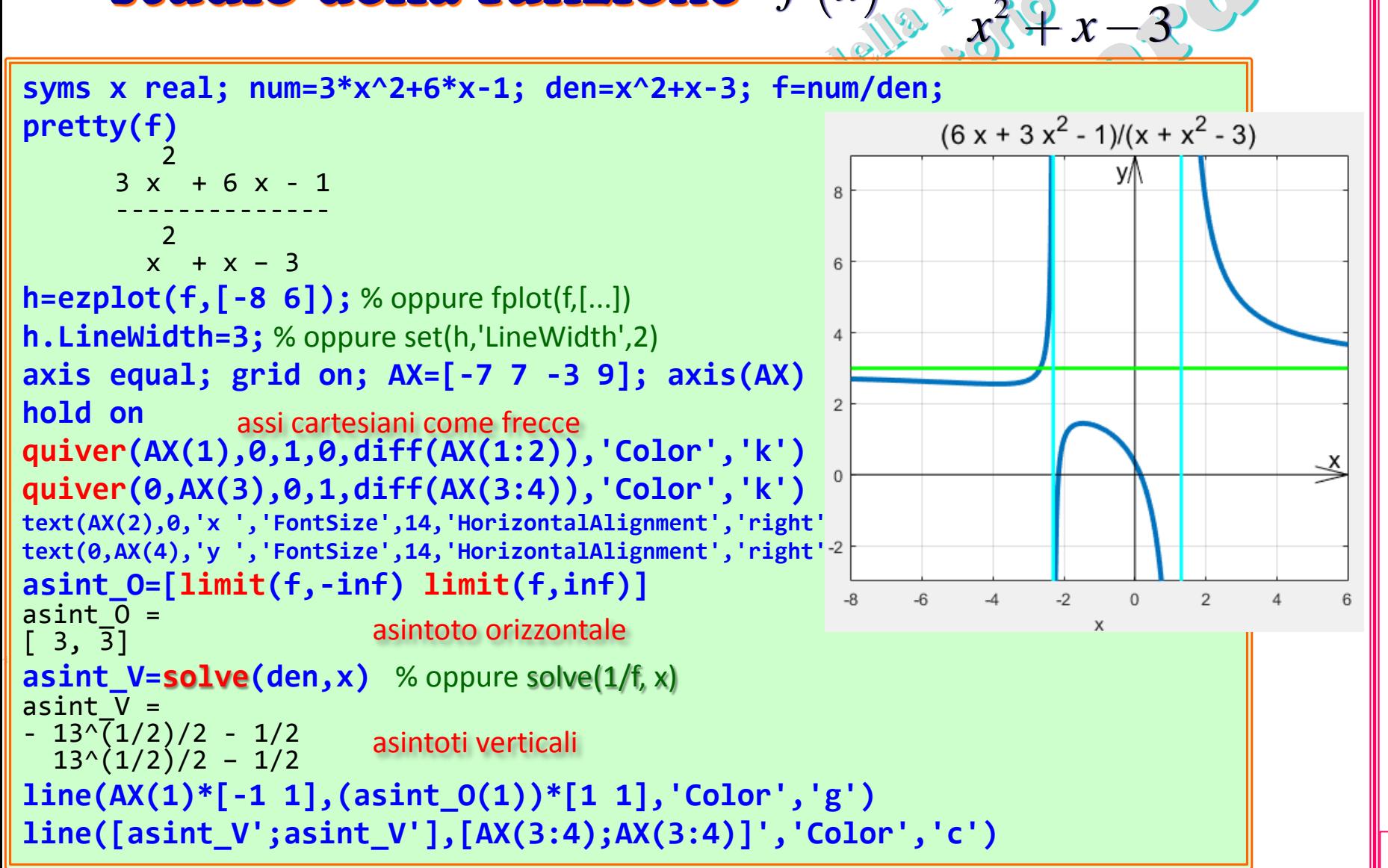

(prof. M. Rizzardi) Calcolo Simbolico in MATLAB ACS\_02.15 Calcolo Simbolico in MATLA

```
f0=subs(f,x,0) % intersezione con l'asse y
f\theta =asintoto orizzontale
1/3
x0=solve(f) % zeri della funzione
x\theta =-(2*3^(1/2))/3 - 1(2*3^(1/2))/3 - 1estremi r<mark>elativi</mark>
plot(0,f0,'ok',x0,zeros(size(x0)),'ok')
f1=simplify(diff(f)) % min e max
f1 =flesso
-(3*x^2+16*x+17)/(x^2+x-3)^2x_minmax=solve(f1)
x minmax =
- 13^{(1/2)/3} - 8/3intersezioni con assi
  13^(1/2)/3 - 8/3y_minmax=simplify(subs(f,x_minmax))
v minmax =
(2*13^(1/2))/13 + 22 - (2*13^(1/2))/13plot(x_minmax,y_minmax,'hr','MarkerFaceColor','r','MarkerSize',8)
f2=simplify(diff(f,2)); % flessi
x_fles=simplify(solve(f2))
                                                                                          (prof. M. Rizzardi)
                                              radici numerichex fles =
                                       disp(roots([1 8 17 41/3]))
root(z^3 + 8*z^2 + 17*z + 41/3, z, 3)
                                               -5.2635 + 0i
x_fles=double(x_fles)
                                               -1.3682 + 0.85112i
x fles =
                                               -1.3682 - 0.85112i
       -5.2635
y_fles=subs(f,x_fles);
plot(x_fles,y_fles,'sm','LineWidth',2,'MarkerSize',8)
```
(prof. M. Rizzardi)  $\mathbb V$ 

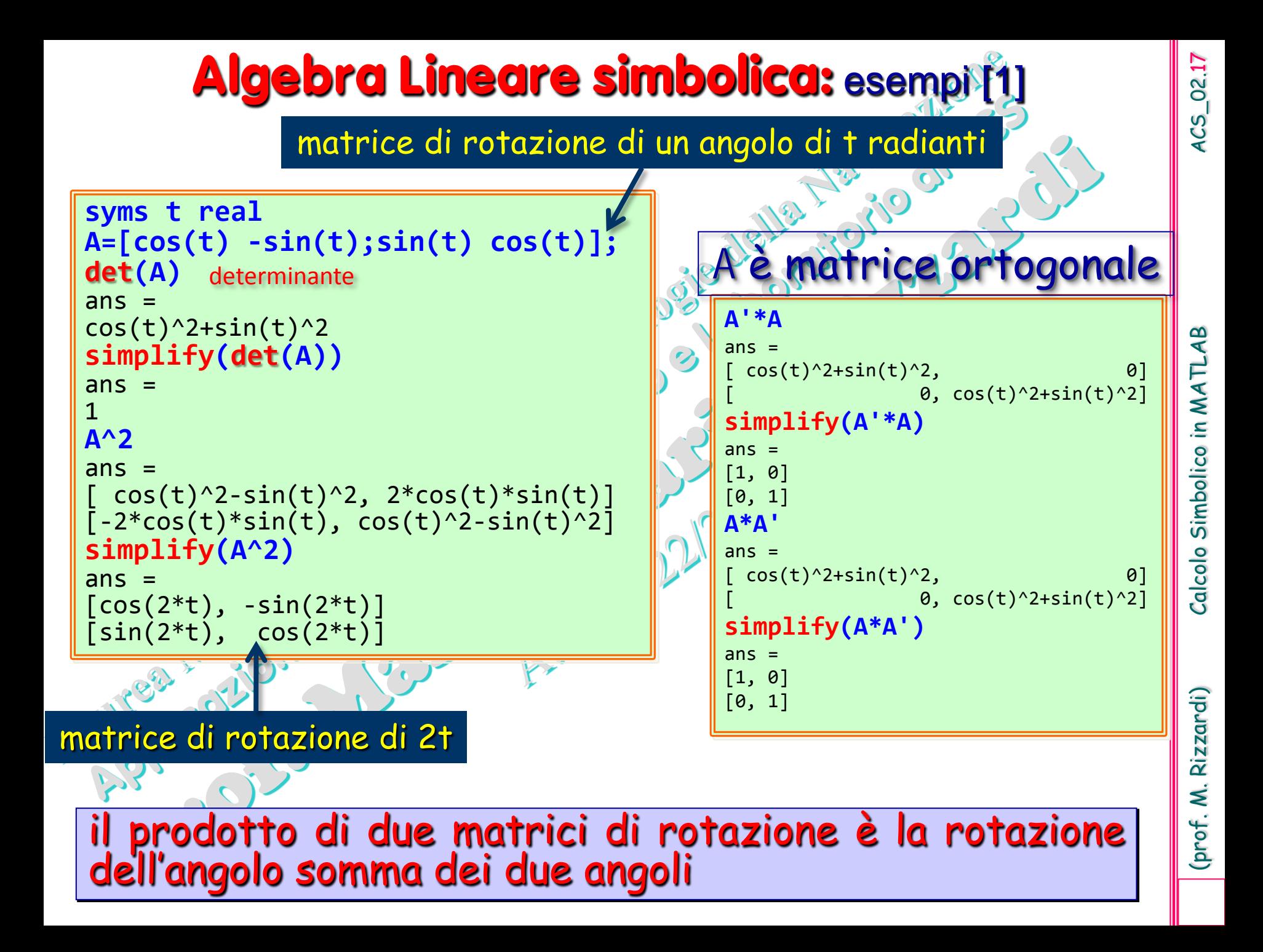

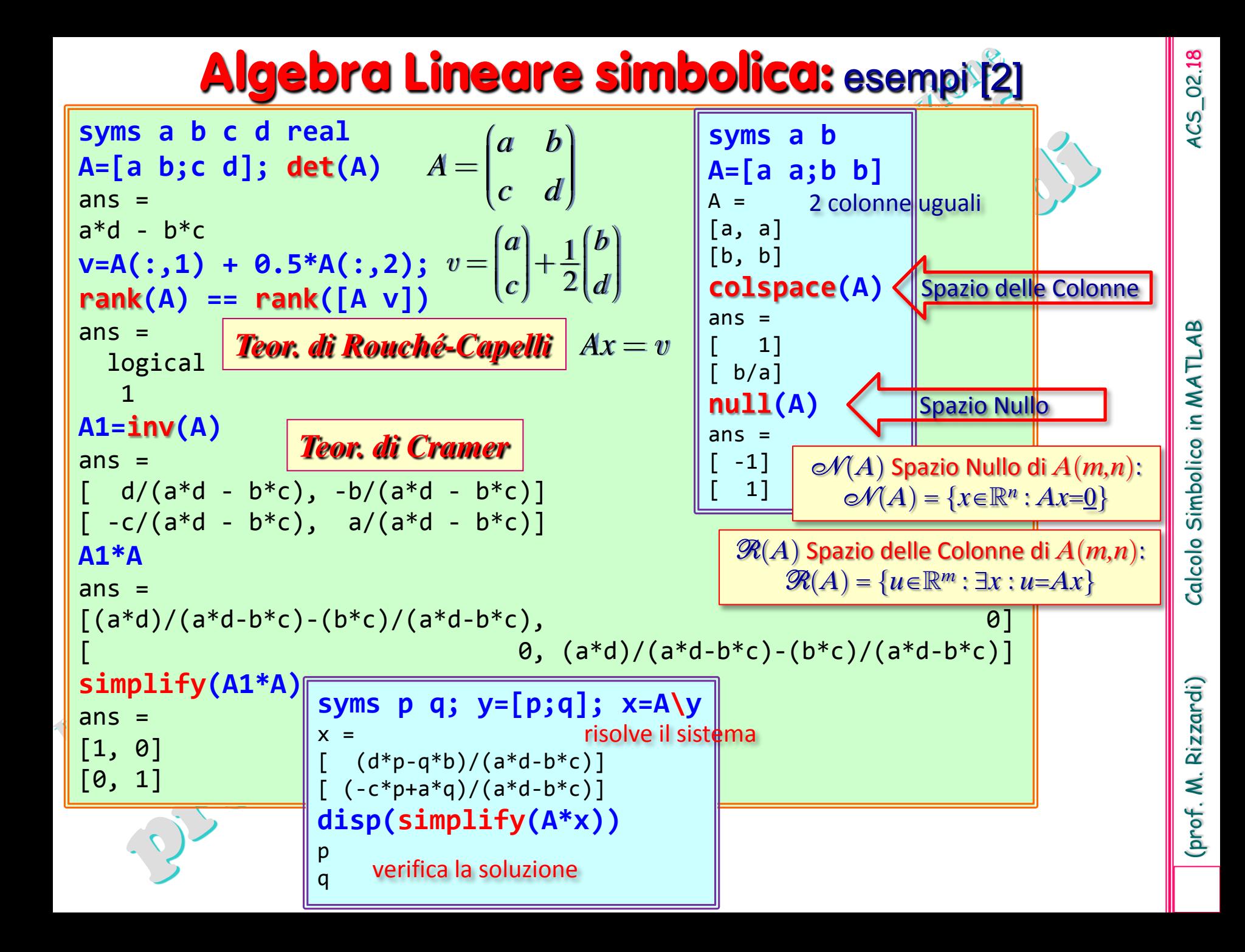

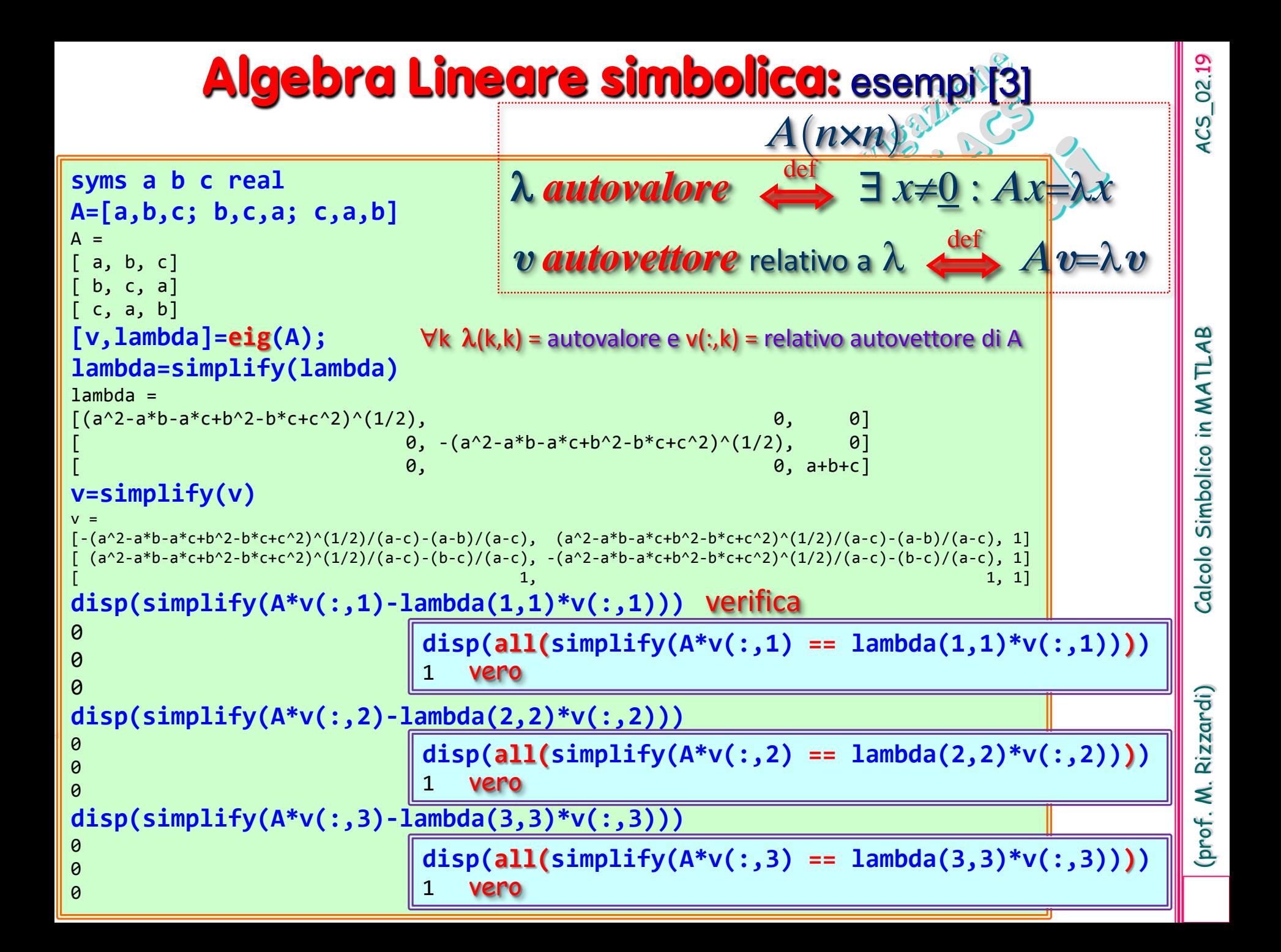

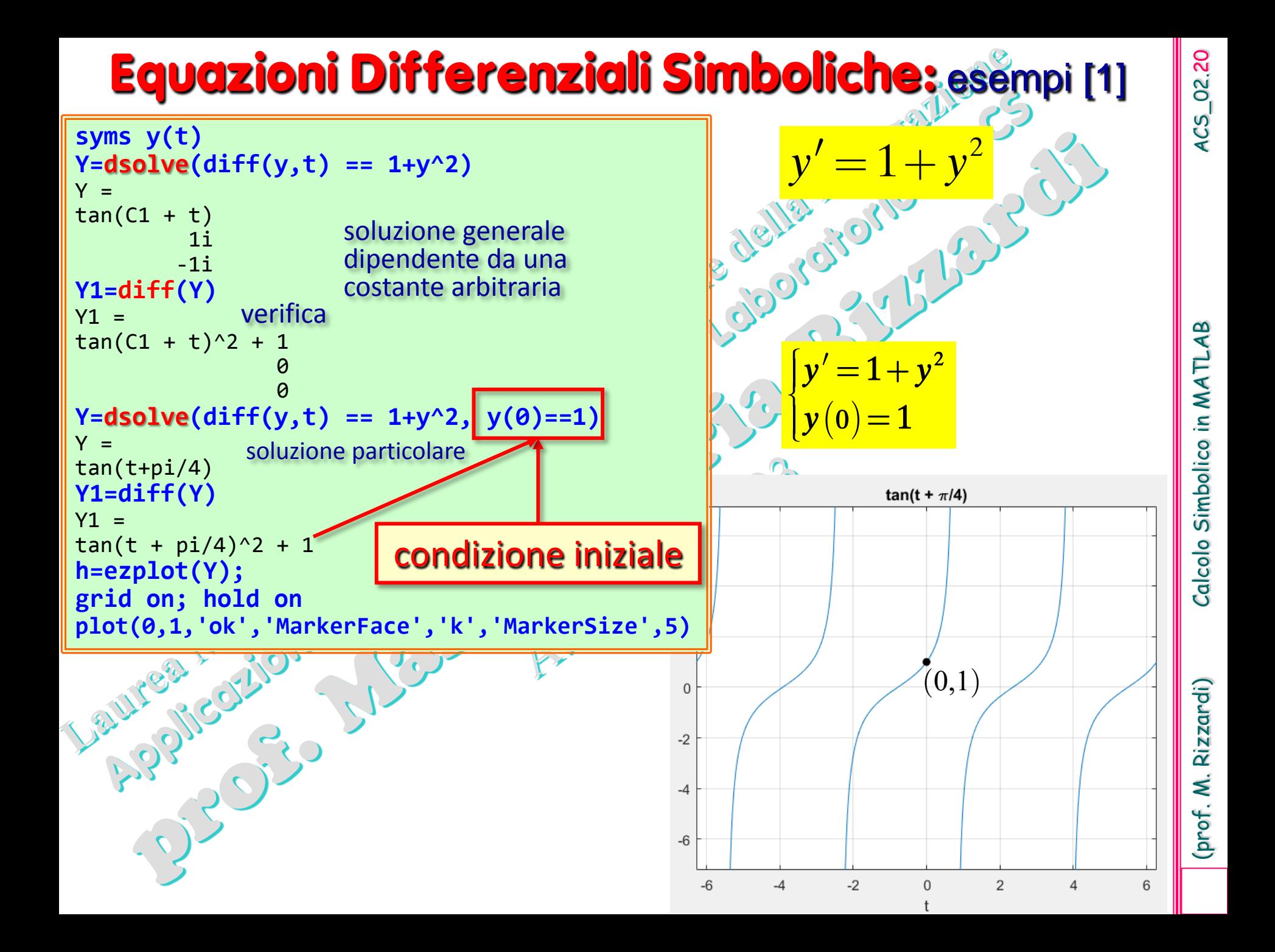

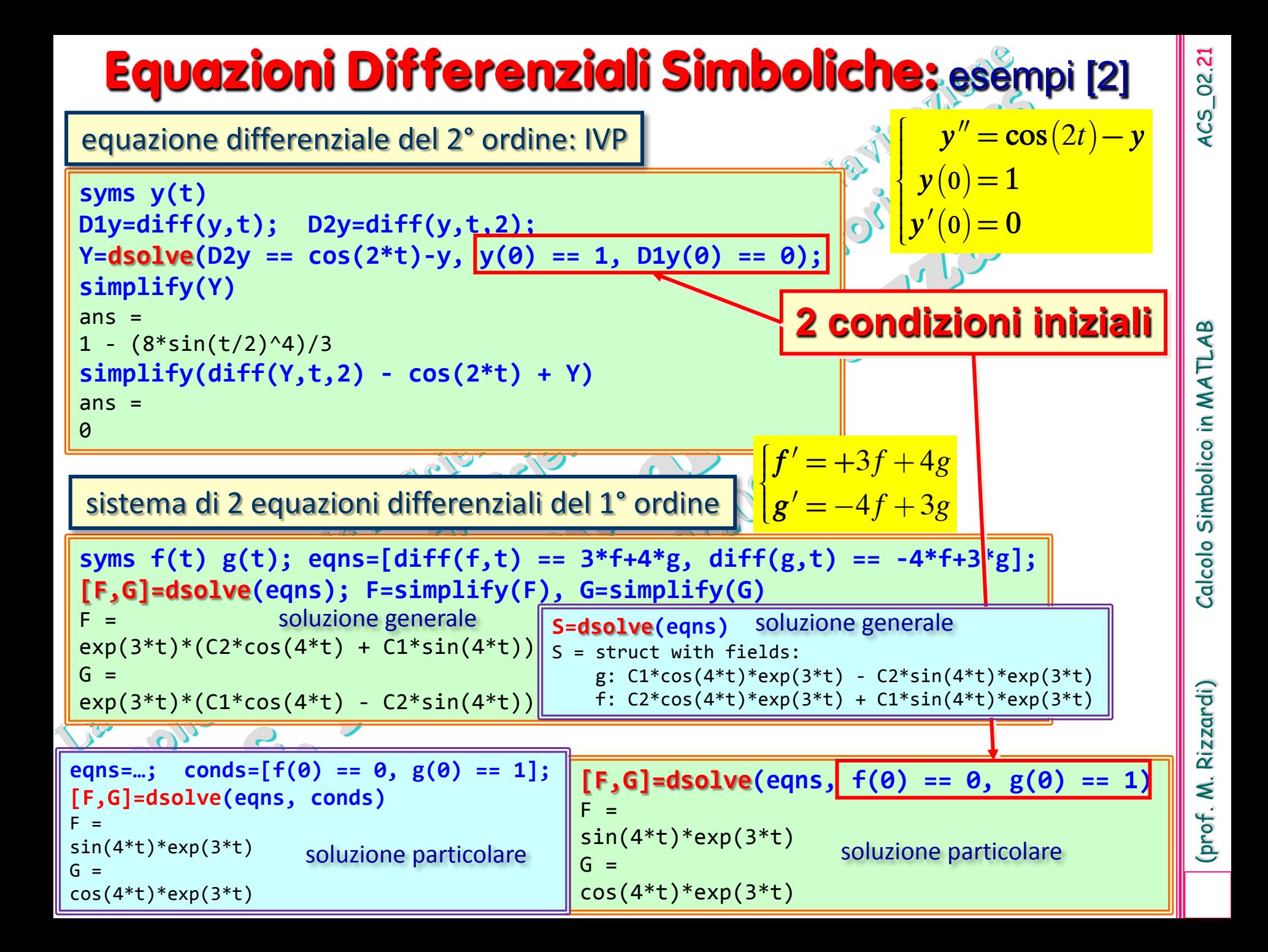

#### **Equazioni Differenziali Simboliche:** esempi [3]

Si consideri il seguente problema di PDE per l'equazione delle onde monodimensionale con condizioni iniziali (IC) e al contorno (BC):

$$
\frac{\partial^2 u}{\partial t^2} = \frac{\partial^2 u}{\partial x^2}, \qquad 0 < x < L, \quad t > 0
$$
\n
$$
u(x,0^+) = \frac{x \sin(3x)}{6}
$$
\n
$$
u(0,t) = \frac{x \sin(3t)}{6}
$$
\n
$$
u(0,t) = \frac{(L+t) \sin[3(L+t)]}{6}
$$
\n
$$
u(L,t) = \frac{(L+t) \sin[3(L+t)]}{6}
$$
\n
$$
u(L,t) = \frac{(L+t) \sin[3(L+t)]}{6}
$$
\n
$$
u(L,t) = \frac{(L+t) \sin[3(L+t)]}{6}
$$
\n
$$
u(L,t) = \frac{2 \sin(3t)}{6}
$$
\n
$$
u(L,t) = \frac{2 \sin(3t)}{6}
$$
\n
$$
u(L,t) = \frac{2 \sin(3t)}{6}
$$
\n
$$
u(L,t) = \frac{2 \sin(3t)}{6}
$$
\n
$$
u(L,t) = \frac{2 \sin(3t)}{6}
$$
\n
$$
u(L,t) = \frac{2 \sin(3t)}{6}
$$
\n
$$
u(L,t) = \frac{2 \sin(3t)}{6}
$$
\n
$$
u(L,t) = \frac{2 \sin(3t)}{6}
$$
\n
$$
u(L,t) = \frac{2 \sin(3t)}{6}
$$
\n
$$
u(L,t) = \frac{\cos(3t)}{2}
$$
\n
$$
u(L,t) = \frac{\cos(3t)}{2}
$$
\n
$$
u(L,t) = \frac{\cos(3t)}{2}
$$
\n
$$
u(L,t) = \frac{\cos(3t)}{2}
$$
\n
$$
u(L,t) = \frac{\cos(3t)}{2}
$$
\n
$$
u(L,t) = \frac{\cos(3t)}{2}
$$
\n
$$
u(L,t) = \frac{\cos(3t)}{2}
$$
\n
$$
u(L,t) = \frac{\cos(3t)}{2}
$$
\n
$$
u(L,t) = \frac{\cos(3t)}{2}
$$
\n
$$
u(L,t) = \frac{\cos(3t)}{2}
$$
\n
$$
u(L,t) = \frac{\cos(3t)}{2}
$$
\n
$$
u(L,t) =
$$

 $(s^2+9)$ 

 $(s^2+9)^2$  6  $(s^2)$ 

 $(s^2+9)^2$  6  $(s^2+$ 

 $\int$  $\mathbf{I}$ 

 $\mathbf{I}$  $\mathbf{I}$  $\mathbf{I}$  $\mathbf{I}$  $U$ 

 $\mathbf{I}$  $\mathbf{I}$  $\mathbf{I}$ 

 $\mathbf{I}$ 

 $\mathfrak{l}$ 

 $9)^2$  6  $(s^2 + 9)$ 

# **Equazioni Differenziali Simboliche:** esempi [3a]

La variabile complessa s, introdotta dalla Trasformazione di Laplace, è considerata un parametro e sarà ignorata nel risolvere simbolicamente il problema di BVP mediante la funzione **dsolve()**.

**syms x L real; syms s; syms U(x) % considera s come parametro ODE = diff(U,x,2) == s^2\*U - (s\*x+1)\*sin(3\*x)/6 - x\*cos(3\*x)/2;**

```
cond1 = U(\theta) == S/(S^2+9)^2;
cond2 = U(L) == (s*cos(3*L)-3*sin(3*L))/(s^2+9)^2 + ...((s*L+1)*sin(3*L)+3*L*cos(3*L))/(6*(s^2+9));
conds = [cond1, cond2]; % condizioni ai limiti
```
**Usol = dsolve(ODE, conds); % risolve simbolicamente il BVP**

```
% soluzione analitica nota
Utrue = ((s*x+1)*sin(3*x)+3*x*cos(3*x))/(6*(s^2+9)) + ...
                                     (s*cos(3*x)-3*sin(3*x))/(s^2+9)^2;
% confronto
fprintf('\nVerifica che sia la soluzione corretta: Usol - Utrue = '); 
disp(simplify(Usol - Utrue))
Verifica che sia la soluzione corretta: Usol – Utrue =
0
```
(prof. M. Rizzardi)

 $ACS_022.23$ 

Download live script:

Download live

script

**wave\_BVP.mlx**

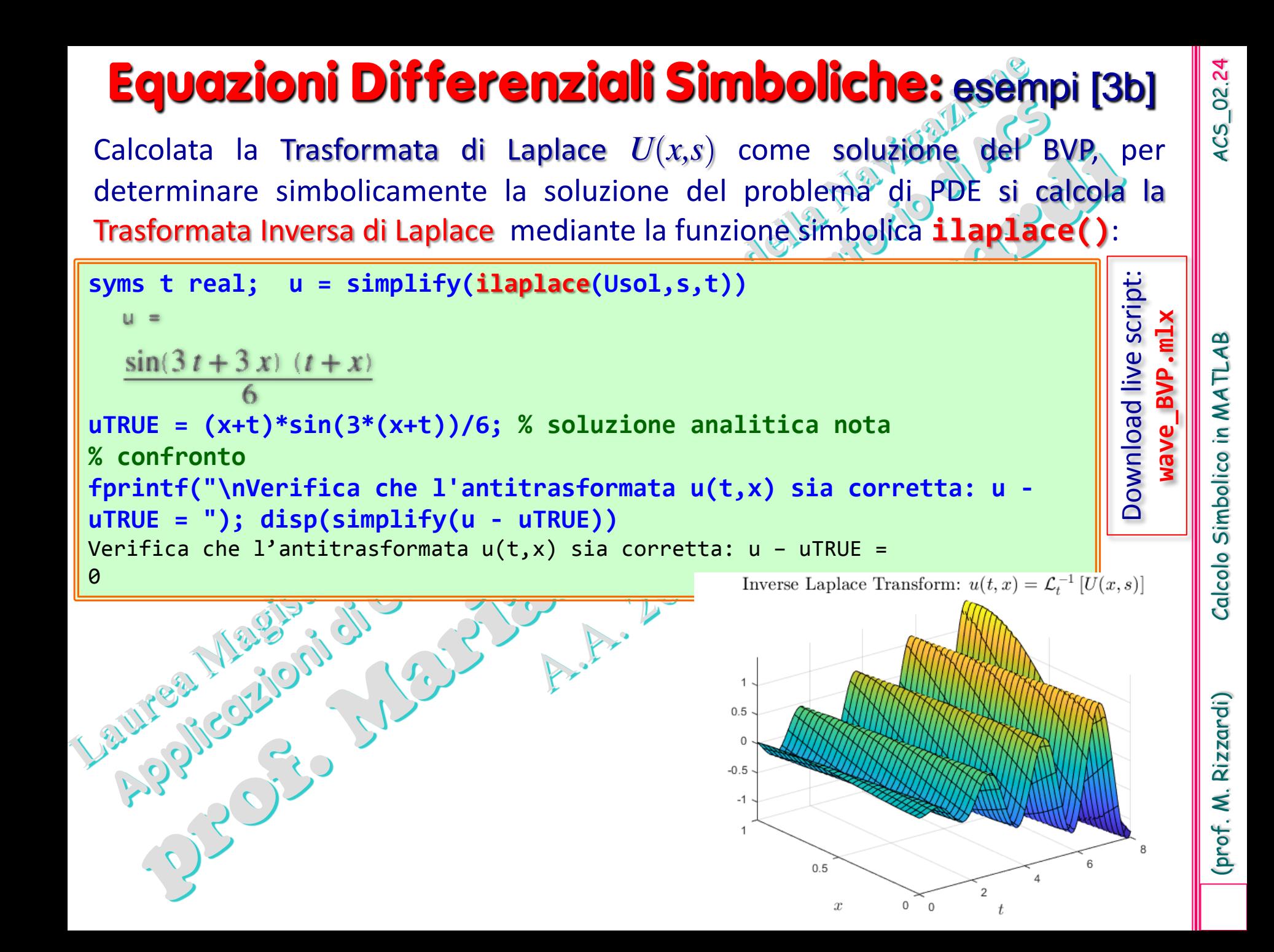

# **Equazioni Differenziali Simboliche: esempi [3c]**<br>rea l'animazione dell'onda al variare del tempo<br>**Expansione dell'onda al variare del tempo**

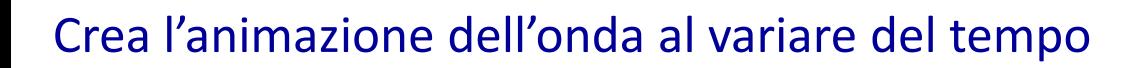

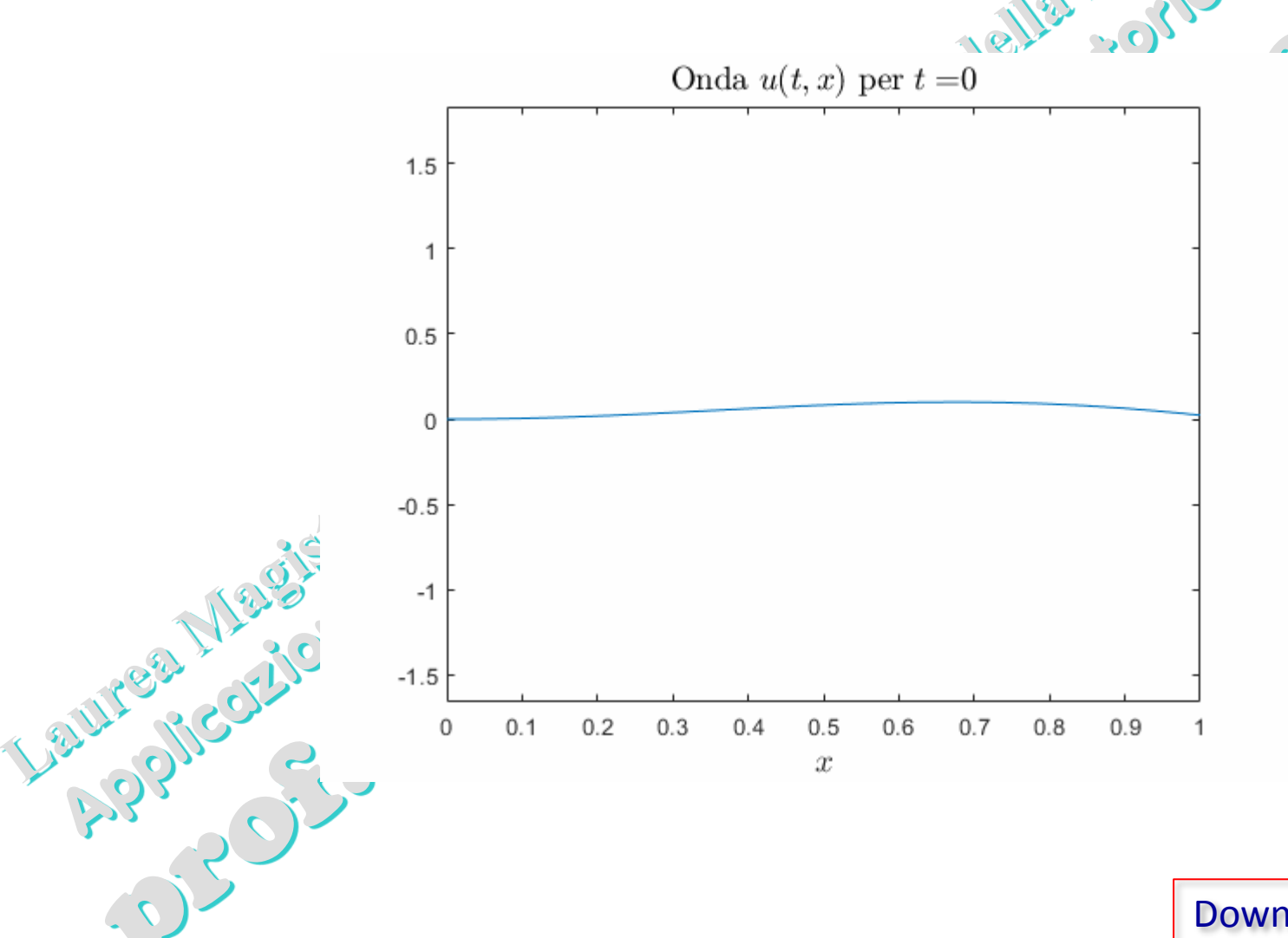

Download live script: **wave\_BVP.mlx**

# **Equazioni Differenziali Simboliche: esempi [4]**<br>Download live script: **All Angles Controls (1990)**<br>Installation of The Esunami4.mlx

Download live script: **tsunami4.mlx**

Questo esempio è una versione modificata dell'esempio MATLAB**\*** *"Solving Partial Differential Equations"* che simula il fenomeno dell'**onda di uno tsunami**, utilizzando il *Symbolic Math Toolbox* per risolvere equazioni differenziali.

da cercare nell'Help Browser

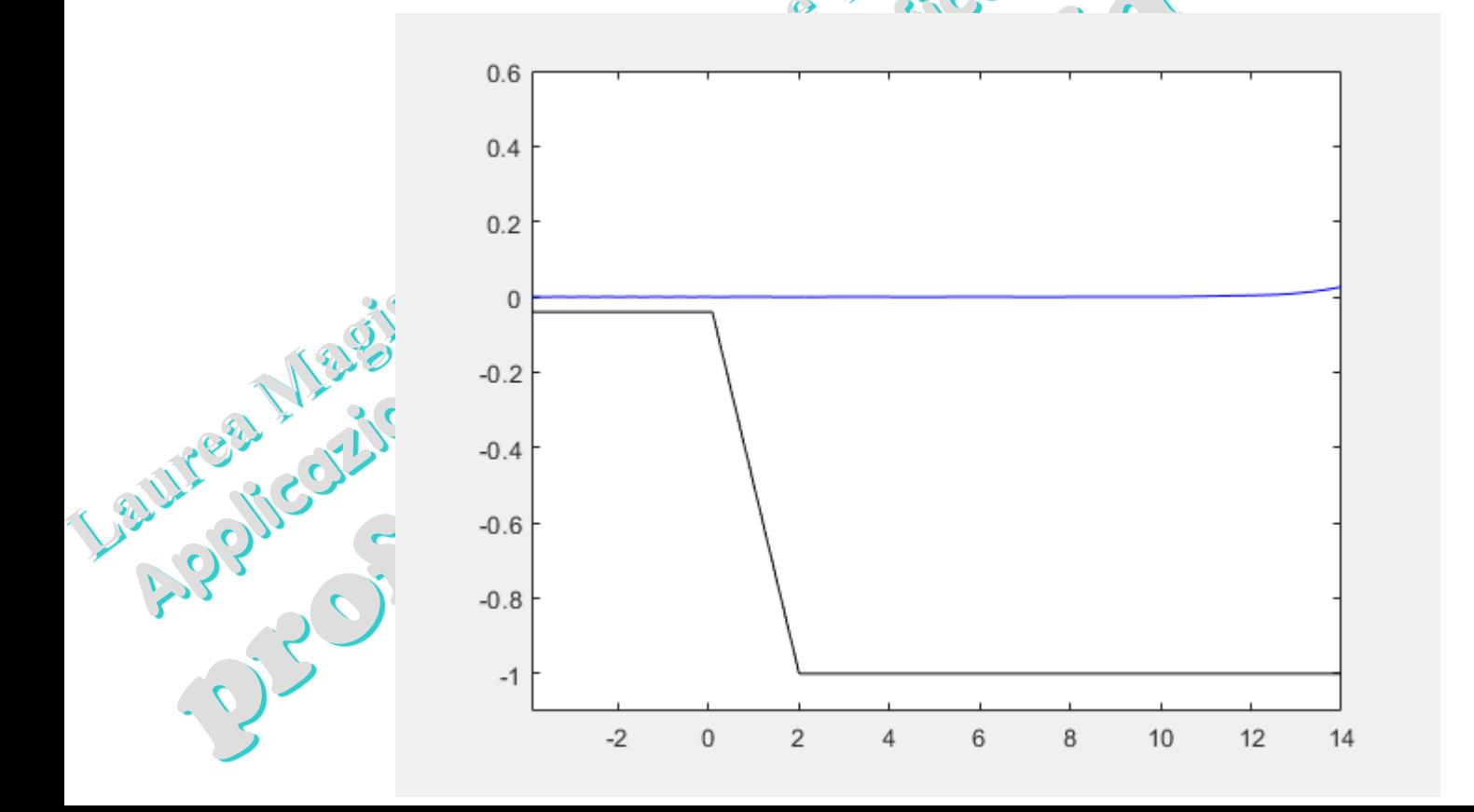

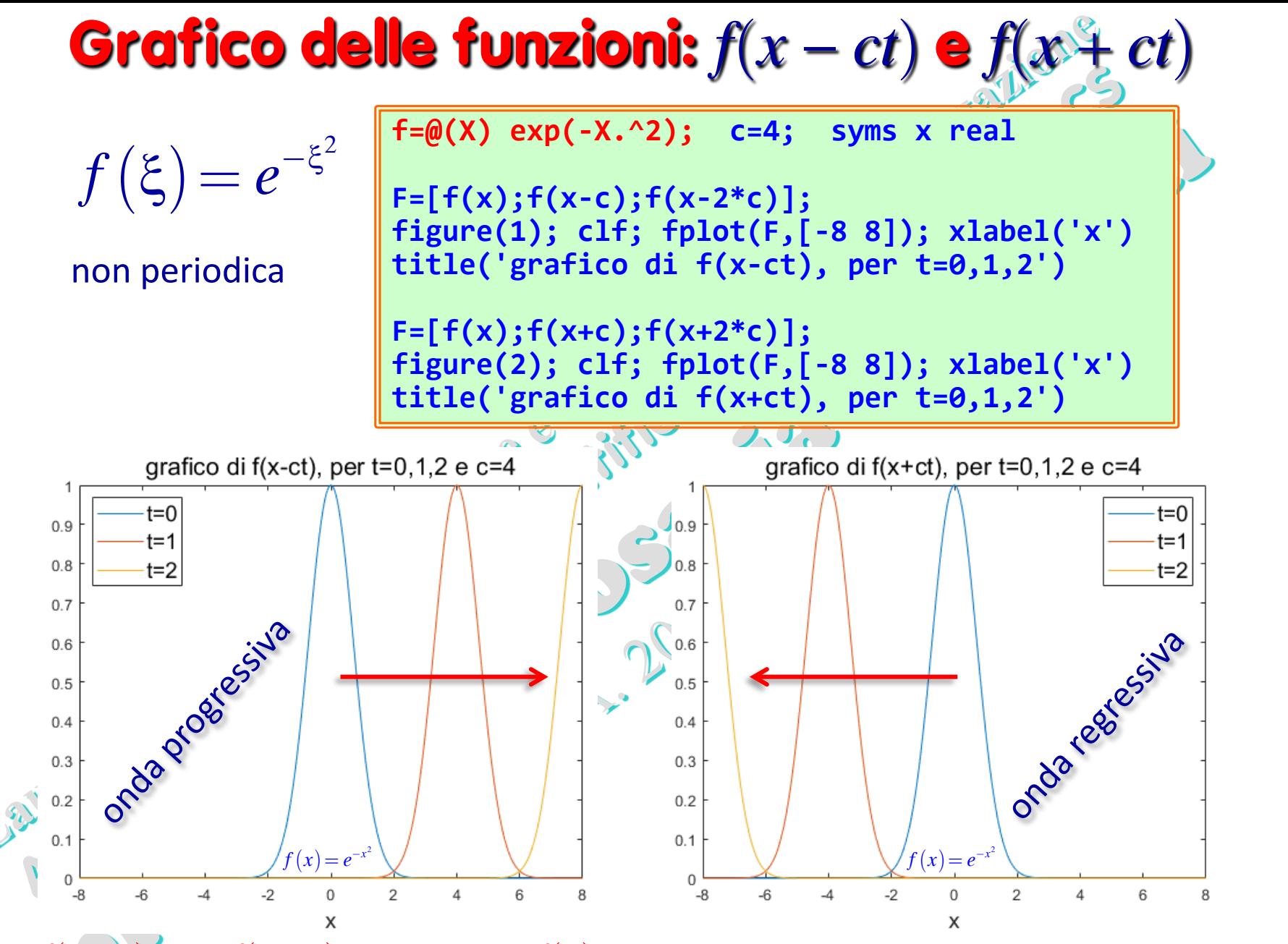

(prof. M. Rizzardi) Calcolo Simbolico in MATLAB ACS\_02.27

(prof. M. Rizzardi)

Calcolo Simbolico in MATLAB

 $ACS_02.27$ 

In *f*(*x*−*ct*) e in *f*(*x*+*ct*) il grafico di *f*(*x*) si sposta immutato rispettivamente verso destra o verso sinistra di un passo spaziale pari a *ct*.

$$
f(x - ct) \in f(x + ct)
$$
 **Sodclist 6 1 6 1 1 1 1 1 1 1 1 1 1 1 1 1 1 1 1 1 1 1 1 1 1 1 1 1 1 1 1 1 1 1 1 1 1 1 1 1 1 1 1 1 1 1 1 1 1 1 1 1 1 1 1 1 1 1 1 1 1 1 1 1 1 1 1 1 1 1 1 1 1 1 1 1 1 1 1 1 1 1 1 1 1 1 1 1 1 1 1 1 1 1 1 1 1 1 1 1 1 1 1 1 1** <

ال J

7 ₹

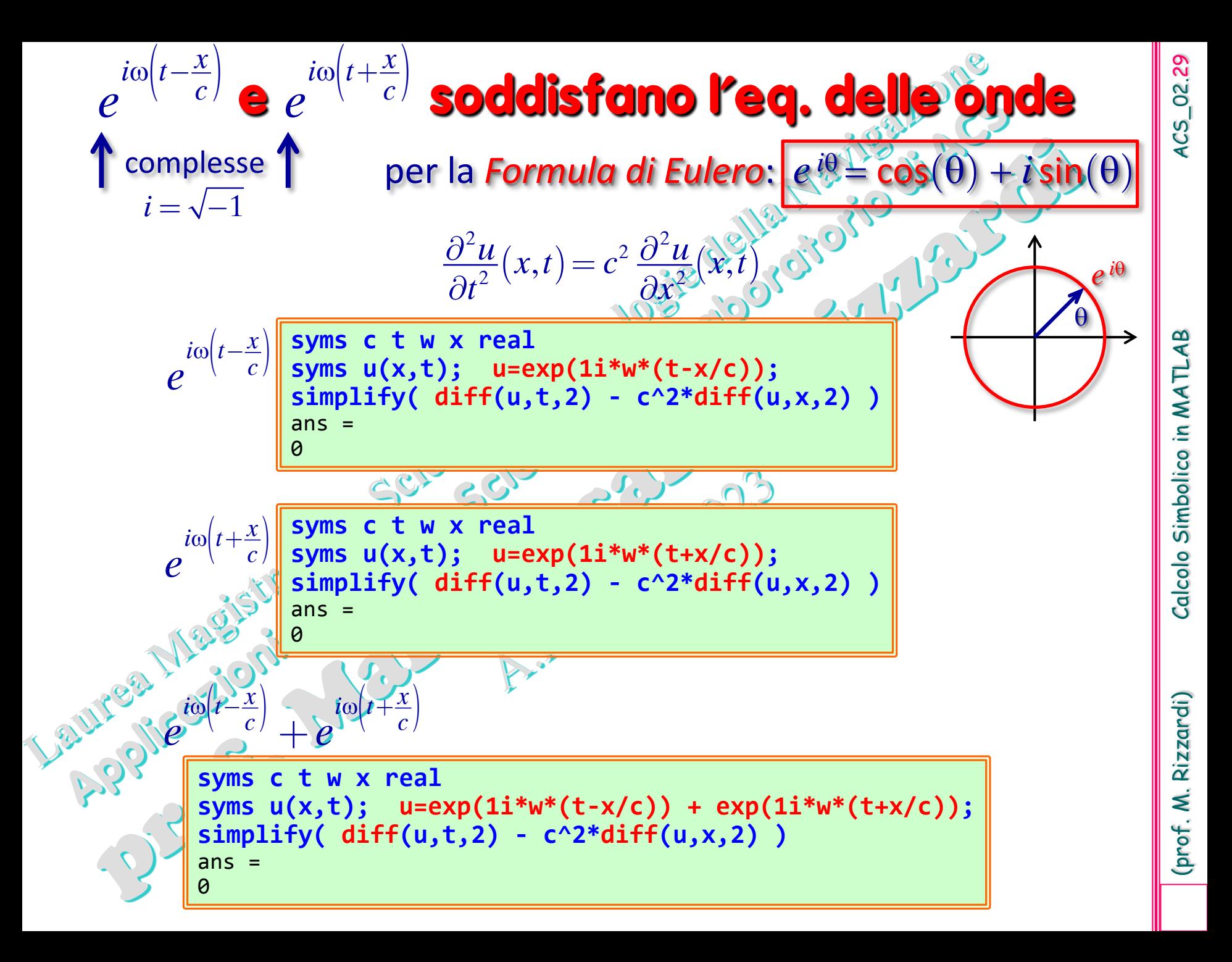

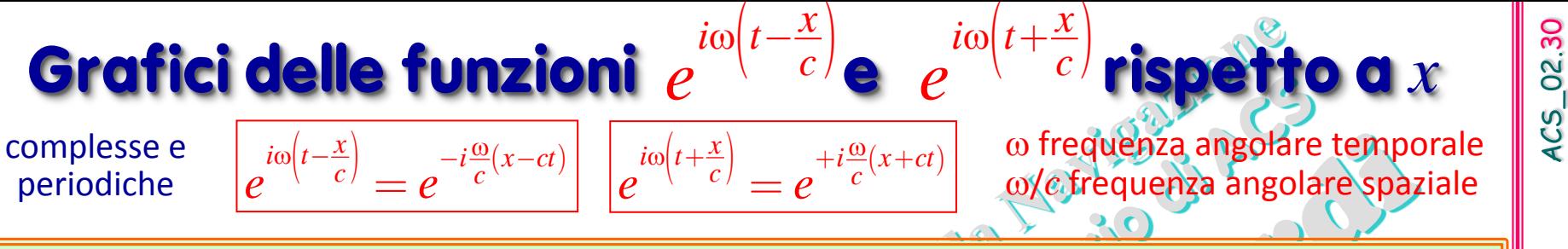

**w=1; c=2; syms x real; f1=@(X,T) exp(1i\*w\*(T-X/c)); f2=@(X,T) exp(1i\*w\*(T+X/c)); F1=[f1(x,0);f1(x,1);f1(x,2)]; figure(1); subplot(2,1,1); h=fplot(real(F1),[-2\*pi 2\*pi]); legend(h,'\$t=0\$','\$t=1\$','\$t=2\$','FontSize',14,'Interpreter','LaTeX','Location','NorthWest') xlabel('\$x\$','FontSize',14,'Interpreter','LaTeX'); ylabel('parte reale','FontSize',14) subplot(2,1,2); h=fplot(imag(F1),[-2\*pi 2\*pi]); legend(h,'\$t=0\$','\$t=1\$','\$t=2\$','FontSize',14,'Interpreter','LaTeX','Location','NorthWest') xlabel('\$x\$','FontSize',14,'Interpreter','LaTeX'); ylabel('parte immaginaria','FontSize',14) sgtitle(['grafici di \$e^{i\omega\left(t-\frac{x}{c}\right)}\$, per \$t=0,1,2\$, '\$\omega=' ... num2str(w) '\$ e \$c=' num2str(c) '\$'],'FontSize',16,'FontWeight','normal','Interpreter','LaTeX') F2=[f2(x,0);f2(x,1);f2(x,2)]; figure(2); …** analoghe istruzioni

iωl

 $\omega(t+\frac{x}{c})$  +  $i\frac{\omega}{c}(x+\frac{c}{c})$  $=$ 

 $\left| e^{-i\frac{\omega}{c}(x-ct)} \right| \left| e^{i\omega(t+\frac{x}{c})} \right| = e^{+i\frac{\omega}{c}(x+ct)}$ 

 $i\omega(t-\frac{x}{c})$   $-i\frac{\omega}{c}(x-ct)$ 

 $\int$ *e*  $\frac{x}{c}$ 

 $e^{i\omega(t-\frac{x}{c})}$  **e**  $e^{i\omega(t+\frac{x}{c})}$ 

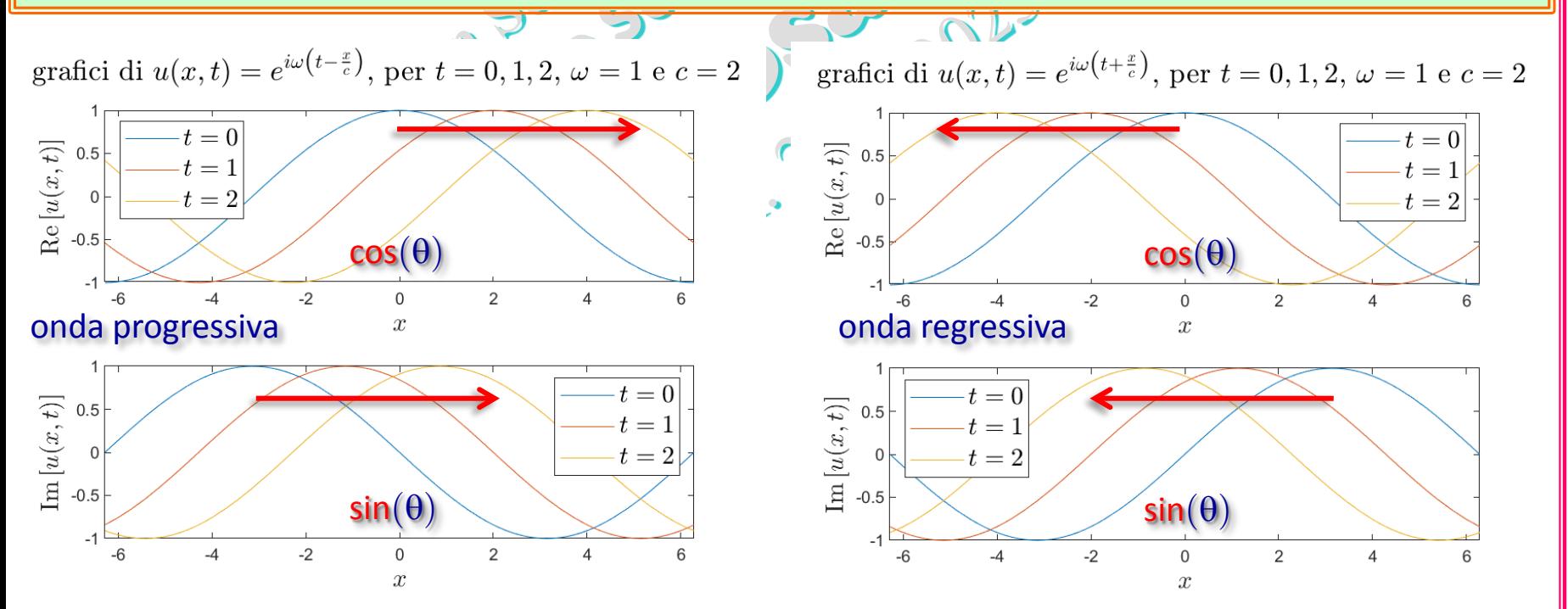

Rizzardi)

(prof. M.

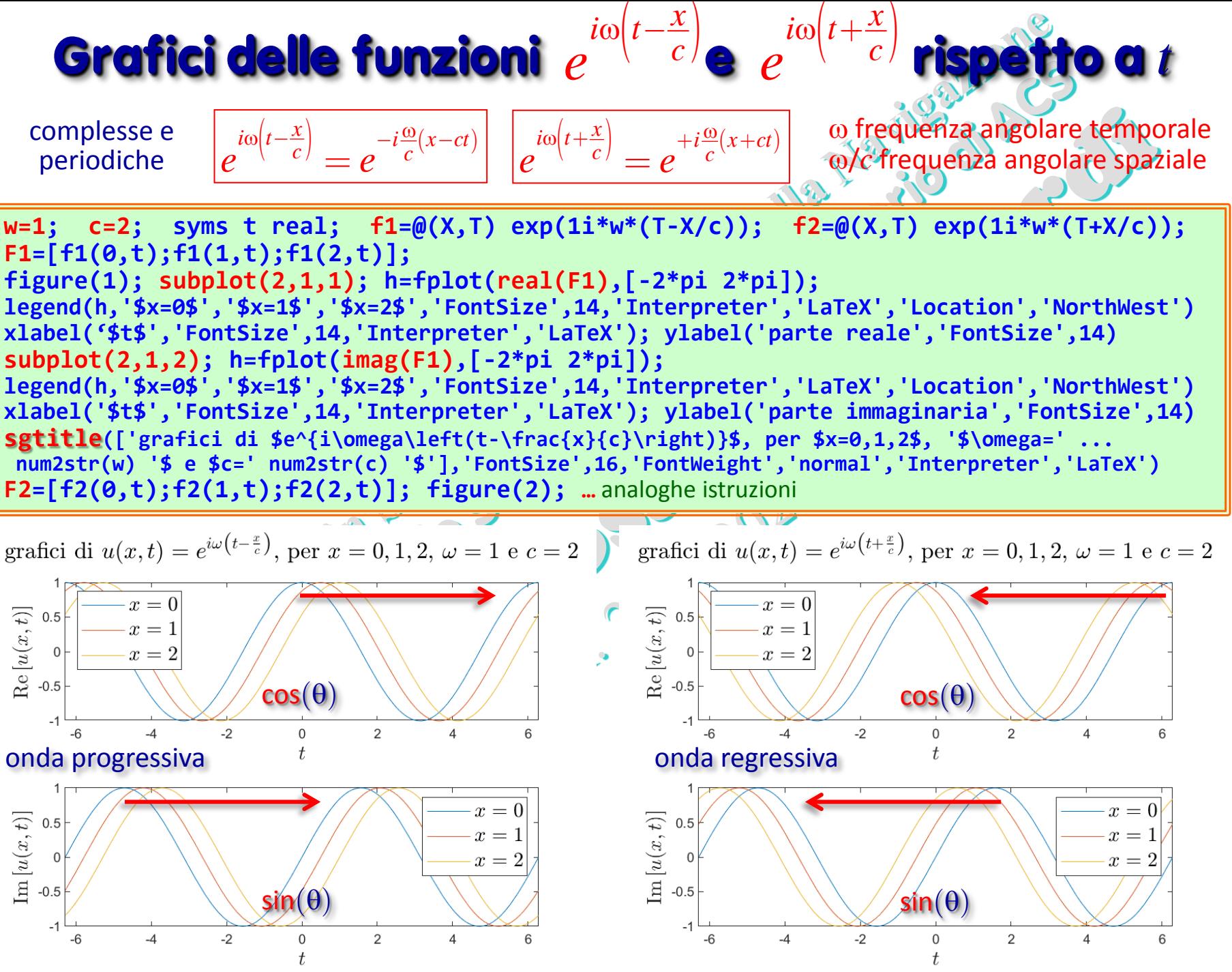

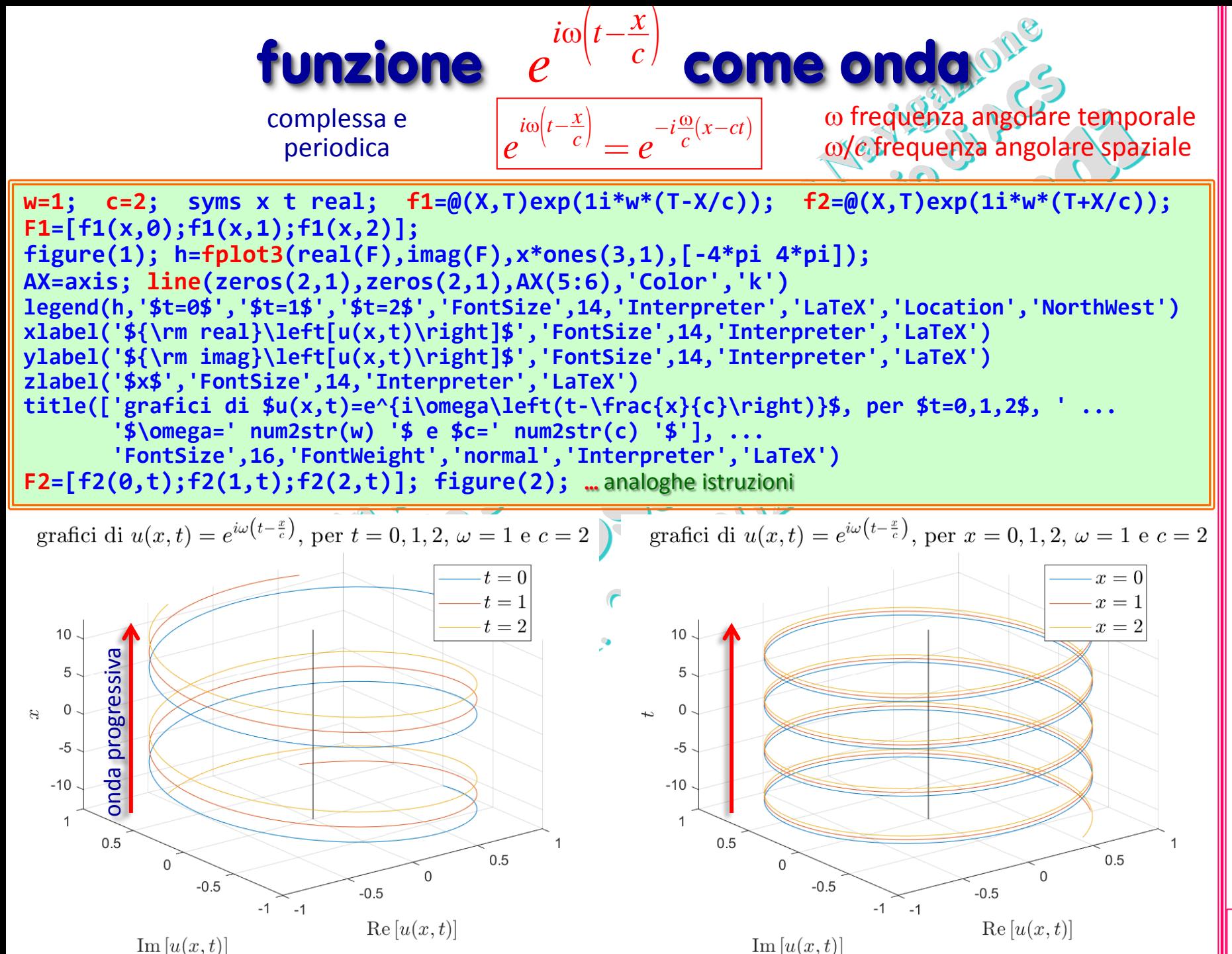

(prof. M. Rizzardi) Calcolo Simbolico in MATLAB ACS\_02.32 Calcolo Simbolico in MATLAB

**ACS\_02.32** 

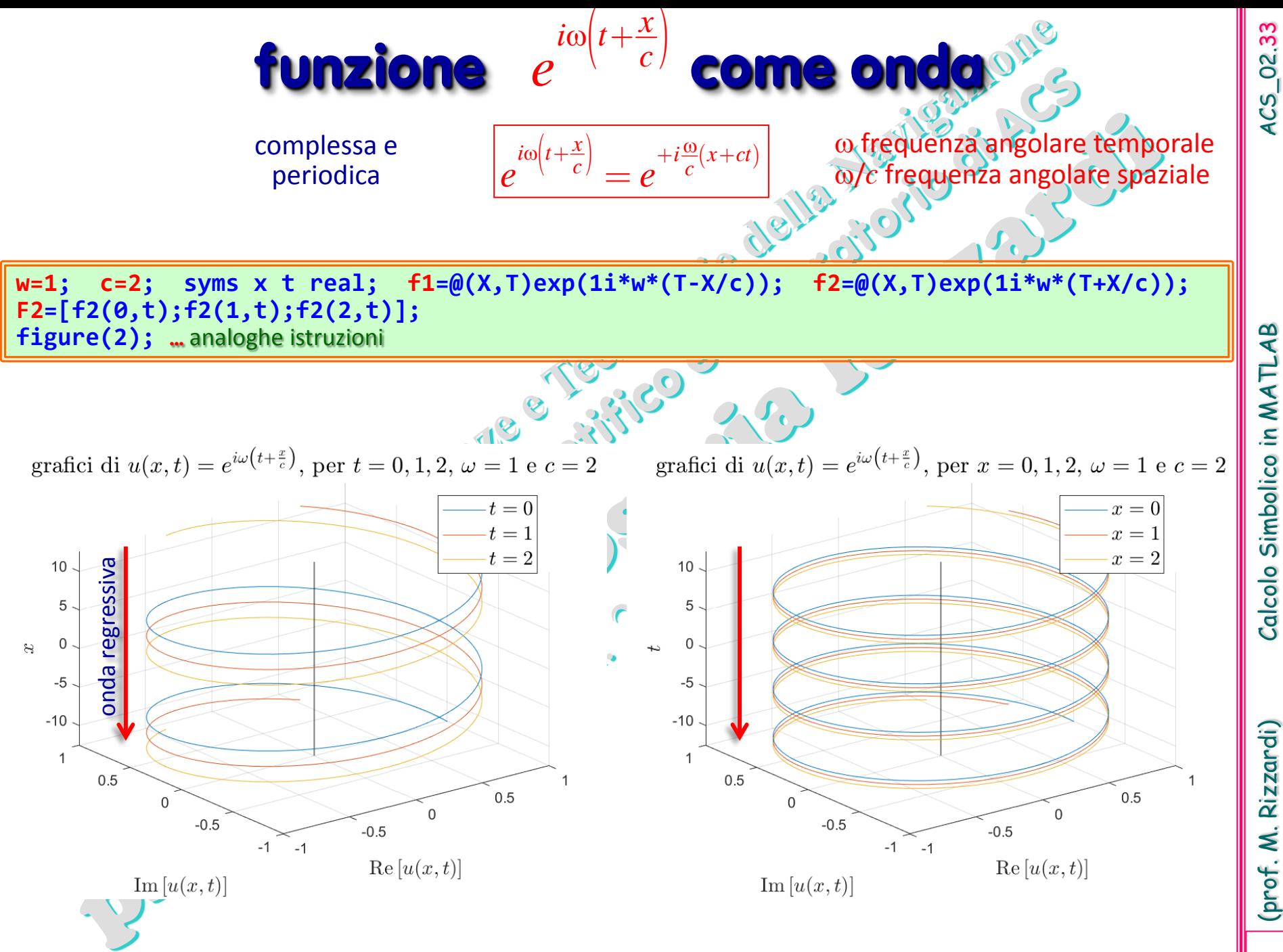

# (prof. M. Rizzardi) Calcolo Simbolico in MATLAB ACS\_02.34 Calcolo Simbolico in MATLAB

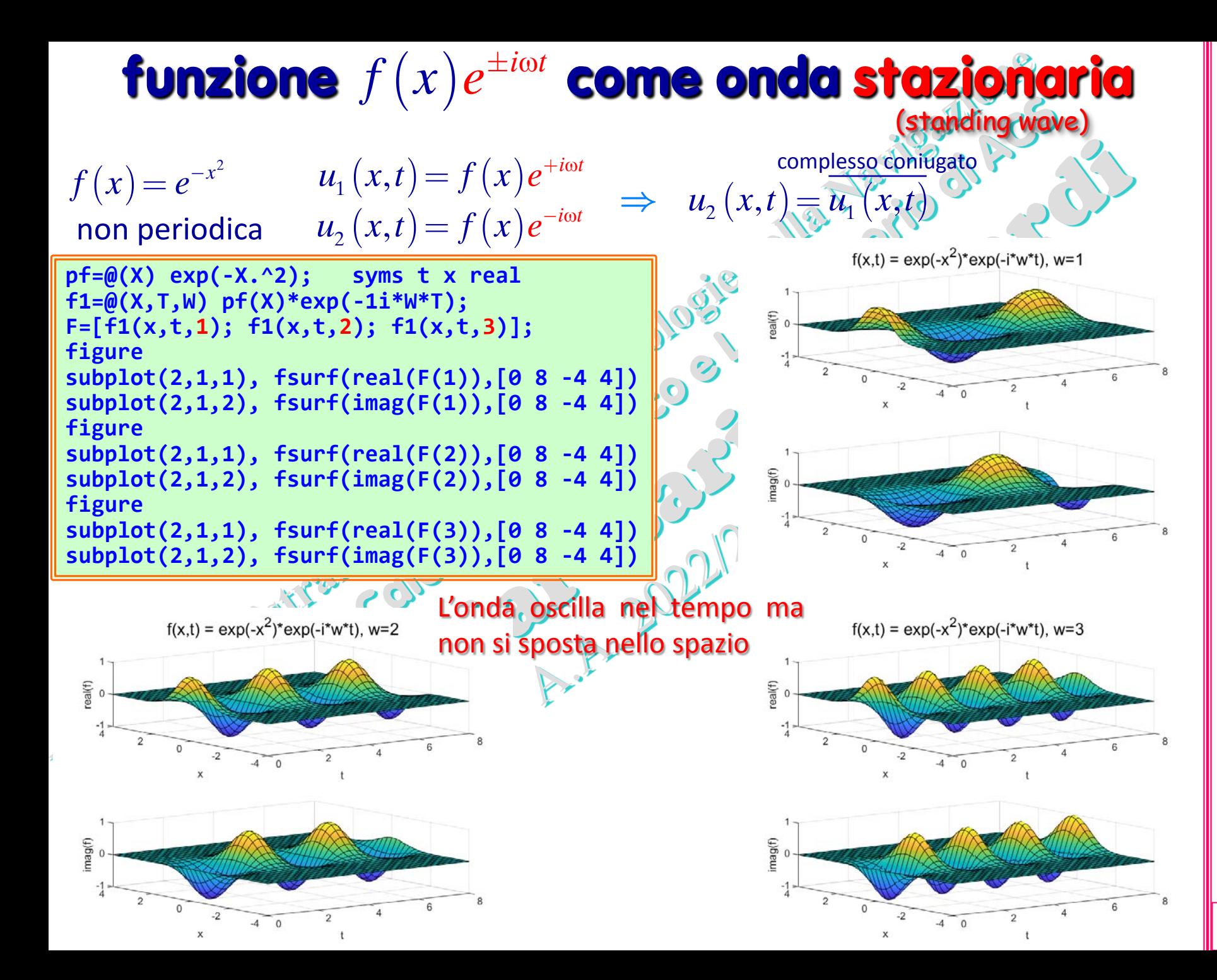

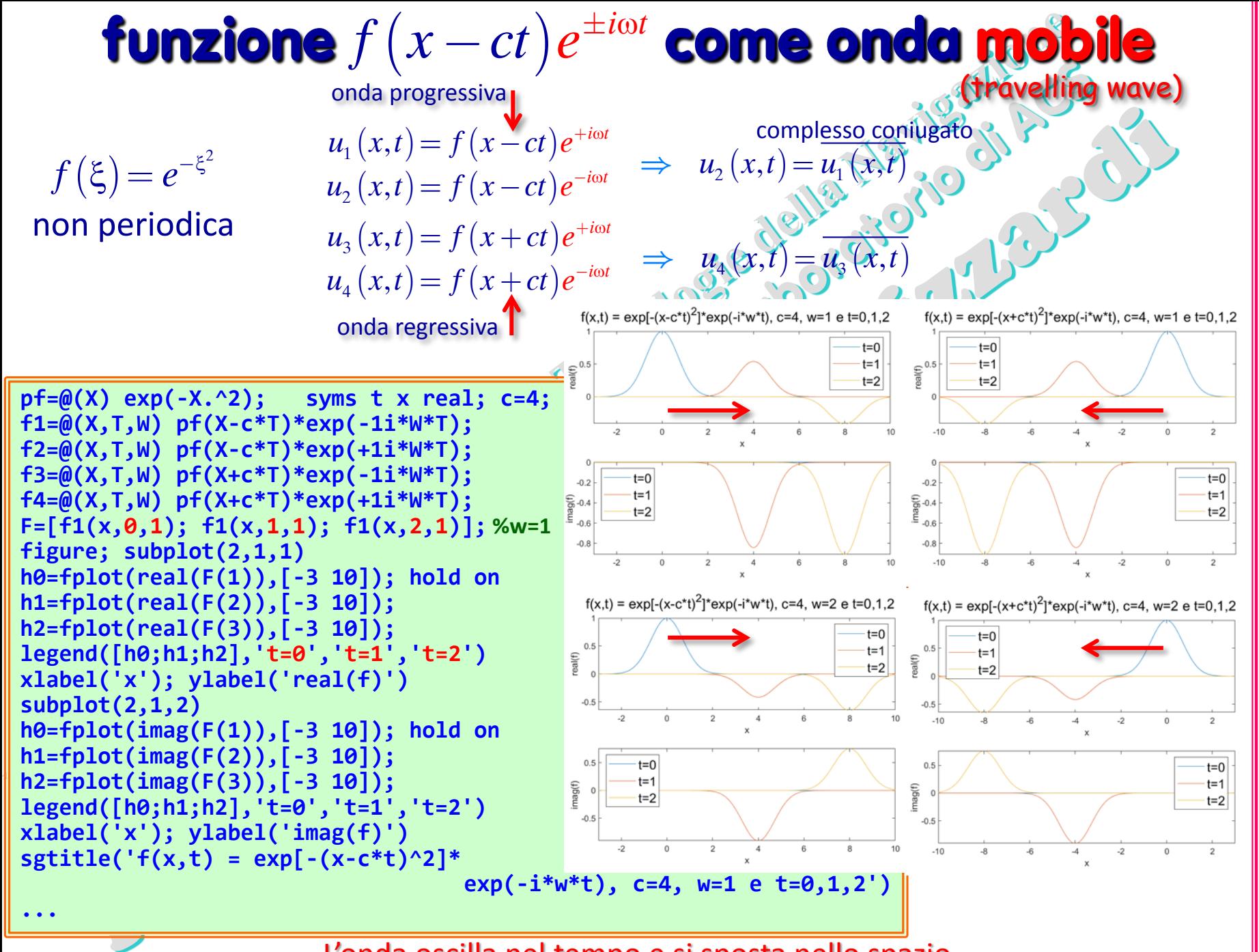

L'onda oscilla nel tempo e si sposta nello spazio

(prof. M. Rizzardi) Calcolo Simbolico in MATLAB ACS\_02.35 Calcolo Simbolico in MATLA

B

 $ACS_02.35$ 

Rizzardi) (prof. M.

 $x_{0} = 0$ 

spazio x (metri)

 $0.5$ 

 $-10$ 

tempo t (sec)

 $02.36$ 

ACS\_

## **Equazioni Differenziali Simboliche:** esempi [4.1]

Un'onda solitaria (o solitone) è una soluzione della PDE "KdV" di Korteweg-de Vries - 1895 (PDE del 3° ordine, non lineare, iperbolica), che nel caso di 1 dimensione spaziale si scrive:

$$
u_t(x,t) + 6u(x,t) u_x(x,t) + u_{xxx}(x,t) = 0
$$

La sua soluzione  $u(x,t)$  rappresenta lo spostamento verticale delle molecole d'acqua, rispetto alla superficie orizzontale dell'acqua, in qualsiasi posizione *x* e tempo *t*. Fu osservata per la prima volta nel 1834 dall'ingegnere scozzese John Scott Russel, che la chiamò "*Onda di Traslazione*".

Col cambiamento di coordinate:

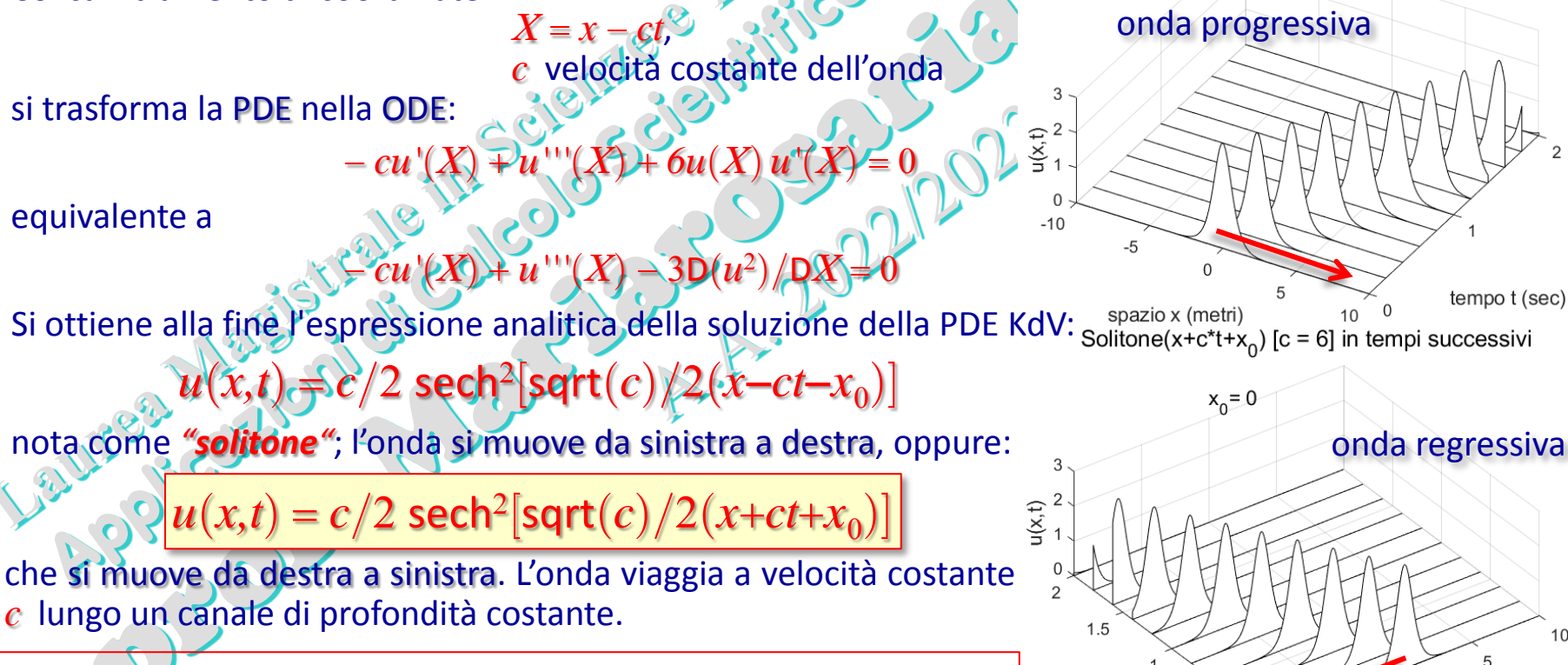

Un solitone corrisponde a uno tsunami che viaggia in acque profonde.

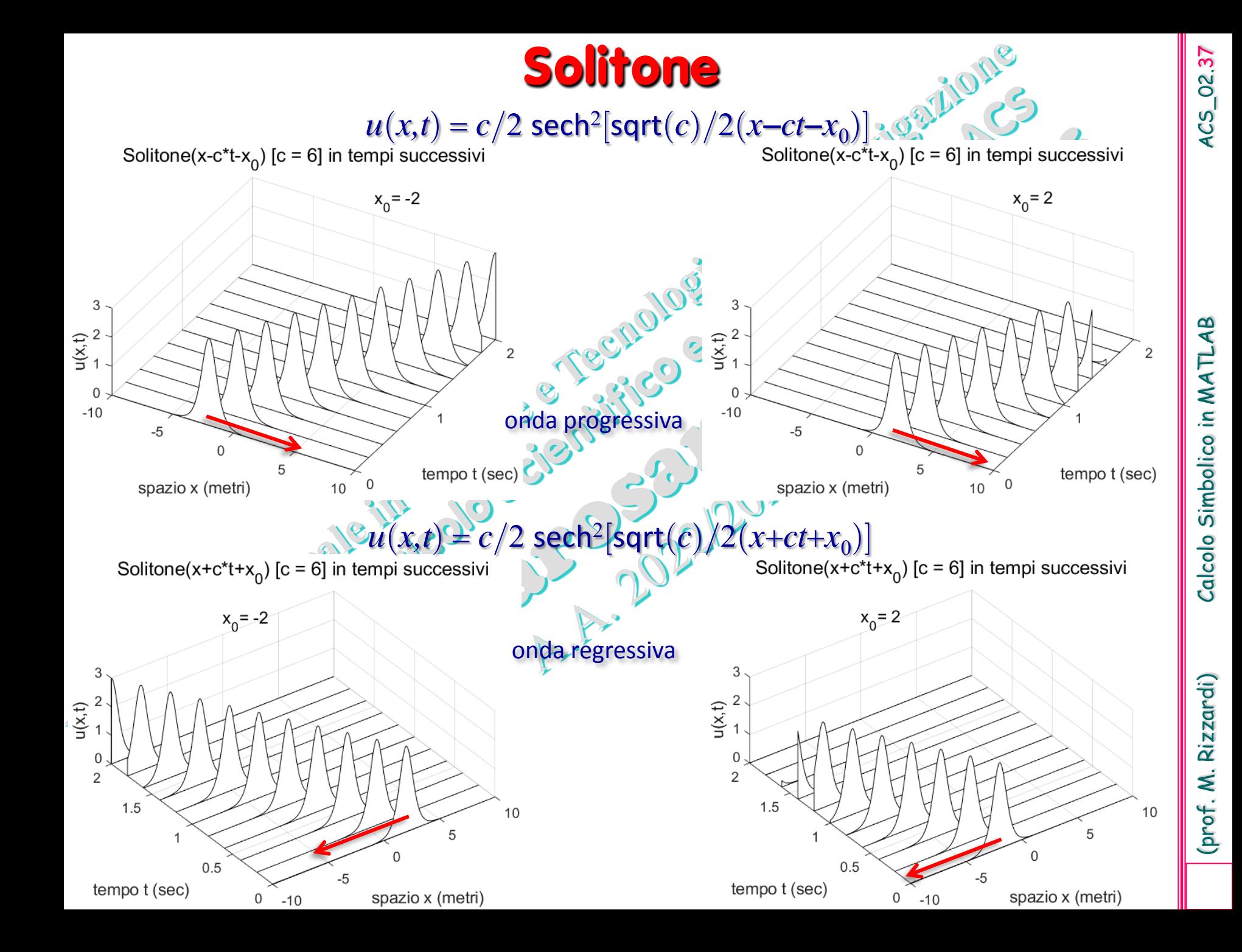

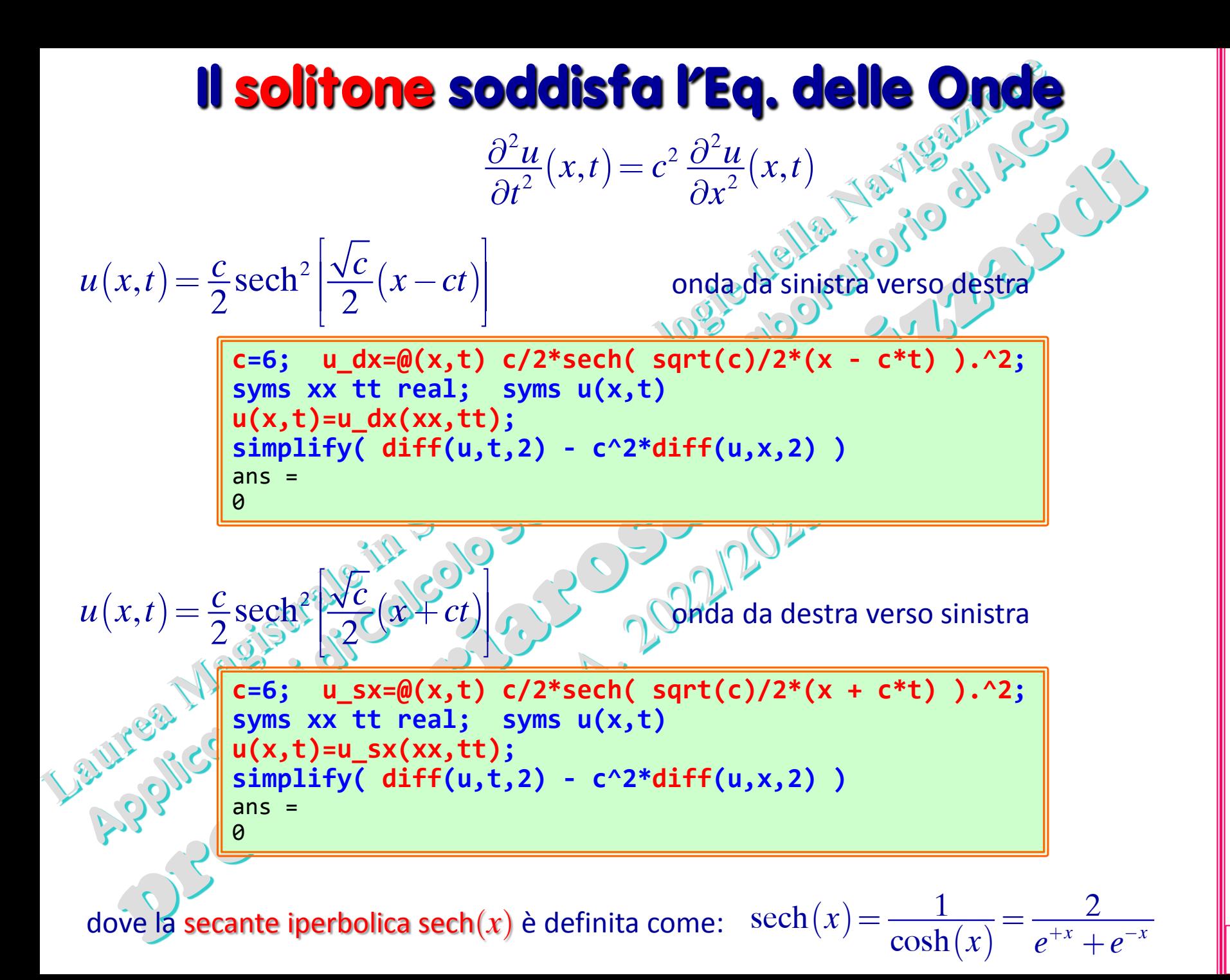

(prof. M. Rizzardi)

 $4C5_02.39$ 

## **Equazioni Differenziali Simboliche:** esempi [4.2]

Un *solitone* viaggia, da destra verso sinistra, in un canale a profondità costante. All'estremità sinistra del canale è presente un pendio che simula la piattaforma continentale. Dopo aver raggiunto il pendio, il solitone inizia ad aumentare la sua altezza. Quando l'acqua diventa molto bassa, la maggior parte dell'onda viene riflessa nel canale.

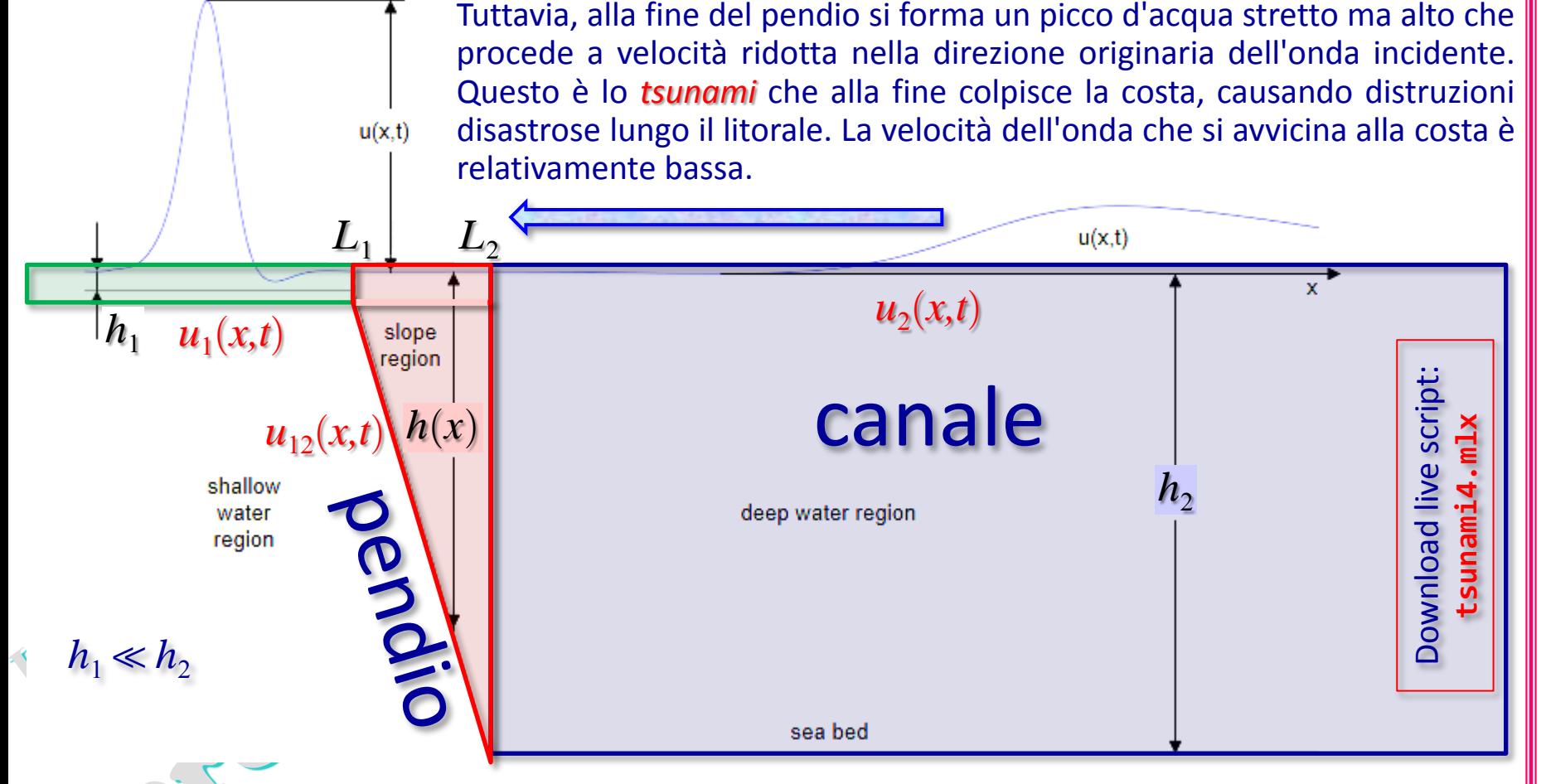

Il dominio del problema è diviso in 3 parti: zona delle acque profonde, pendio e zona delle acque basse. Il problema è risolto in ogni sottodominio, imponendo alle soluzioni delle condizioni di regolarità nei punti di raccordo.

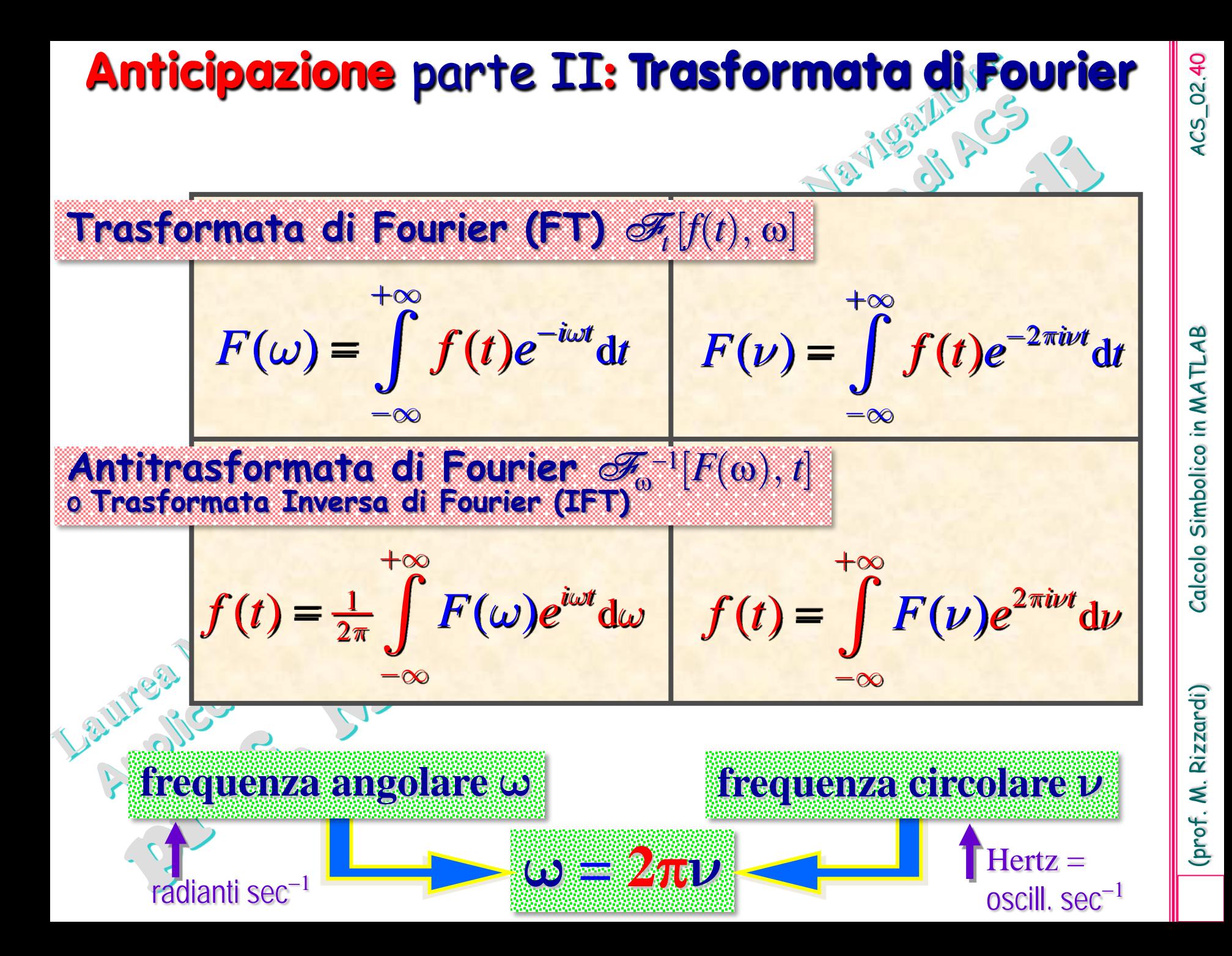

#### **Proprietà della Trasformata di Fourier usate qui**

Si consideri l'operatore che ad ogni funzione *f*(*x*)∈*L*<sup>1</sup>(–∞,+∞) (sommabile in ) associa la sua *Trasformata di Fourier*

 $f(t)$   $\longrightarrow$   $F(\omega)$ 

\n- Simmetria: Se *f* è una funzione a valori reali, allora 
$$
F(\omega)
$$
 è una funzione a valori complessi tale che:
\n

 $\mathscr{F}: f \longrightarrow \mathscr{F}[f, \omega] = F(\omega)$ 

$$
F(\omega)_{0})=F(\omega)
$$

 $Q$ 

• *Time shifting***:** alla traslazione nel tempo *t* <sup>−</sup> *h* corrisponde una rotazione di un angolo –*h*ω, cioè

3.811 3.2011

$$
f(t-h) \longleftarrow e^{-i\omega h} F(\omega)
$$

ed alla traslazione nel tempo *t* + *h* corrisponde una rotazione di un angolo +*h*ω, cioè  $f(t+h)$  •  $e^{+i\omega h} F(\omega)$ 

• *Derivata di f*(*t*)**:** Se *f* è assolutamente continua e sommabile ed *f*′ è sommabile, allora  $\mathscr{F}[f'(t),\omega] = i\omega \mathscr{F}[f(t),\omega]$ 

Più in generale, se *f* è assolutamente continua e sommabile con le prime *k*−1 derivate e  $f^{(k)}$ è sommabile, allora

 $\mathscr{F}[f^{(k)}(t),\omega] = (\mathbf{i}\omega)^k \mathscr{F}[f(t),\omega]$ 

#### dove  $\Omega_N^+$  è la matrice quadrata  $\Omega_N^+ = (\omega_N^{kj})$ , i cui elementi sono le potenze di dove Ω<sup>γ</sup> è data da:  $\mathcal{S}_{N} = \left(\mathbf{\omega}_{N}^{kj}\right)_{k, j=\mathbf{0}, \mathbf{1}, \ldots, N-1}$  $\omega_N = e^{-i \frac{2\pi}{N}}$ 1  $2\pi i$   $N=1$  $0,1,...,N-1$ 0  $j=0$ 2 **, (** *i N N*  $\sum_{k=1}^{N-1} f_k e^{-\frac{2\pi i}{N}k}$  –  $\sum_{k=1}^{N-1} f_k$  $k = \sum_{j} J_j$  **b**  $\qquad = \sum_{j} J_j$   $W_{N}$   $\qquad \qquad k = 0, 1, ..., N$  $j = 0$  *j*  $F_k = \sum f_i e^{-\frac{2\pi i}{N}k} = \sum f_i$  $\sum_{i=1}^{N-1} f_i \, e^{-\tfrac{2\pi i}{N}kj} = \sum_{i=1}^{N-1} f_j \, \mathbf{0}_{N}^{kj}, \quad k=0,1,...,N-1.$  $\equiv$  $\equiv$ ≡  $=\sum f_j e^{-\frac{m}{N}k_j}=\sum$  $\text{DIFINIZION}$ :  $\mathbf{F} = \text{DFT}(\mathbf{f}) = \mathbf{\Omega}_N \cdot \mathbf{f}$  forma matriciale  $\frac{1}{2}$  $j\text{=}0,1,...,N\text{--}1$  $\boldsymbol{0}$ ,  $\frac{1}{N} \sum_{k}^{N-1} F_k e^{+\frac{2\pi i}{N} k j},$ *k k i N*  $f_j = \frac{1}{N} \sum_{k=0}^{N-1} F_k e^{-\frac{2\pi}{N}}$  $\ddagger$  $=\frac{1}{N}\sum$  $\overline{N}^1 = \frac{1}{N} \big(\Omega_N\big)^{\!\mathsf{H}} = \frac{1}{N} \bar{\Omega}_N = \frac{1}{N} \big(\omega_N^{-kj}\big)_{\!\!\! k,j=0,1,...,N-1}$ ,  $1$ <sub>(0</sub> )<sup>H</sup>  $-1\bar{0}$   $-1$  $N = N^{(22N)} = N^{22N} = N^{(W_N)} k_{N}$  $\lambda$  (semplice da calcolare)  $\Omega_N^{-1} = \frac{1}{N} {(\Omega_N)}^\textsf{H} = \frac{1}{N} \bar{\Omega}_N = \frac{1}{N} {(\omega_N^{-kj})}_{k,j=0,1,\dots,N-1}$ matrice complessa coniugata (poiché Ω<sub>N</sub> è simmetrica) **Anticipazione** parte II**: DFT** e **IDFT Trasformata Discreta di Fourier e Trasformata Inversa** forma scalare DEFinizionE: **F = IDFT(f)** = Ω*N* <sup>⋅</sup> **F** −1 forma matriciale forma scalare

DFT è calcolata efficientemente dall'algoritmo FFT (Fast Fourier Transform) e la IDFT dall'algoritmo IFFT. Essa è lo strumento numerico per approssimare la Trasformata di Fourier.

# **Equazioni Differenziali Simboliche:** esempi [4.3]

Dati numerici del dominio del problema

![](_page_43_Figure_2.jpeg)

 $-02.4$ 

 $4C5$ 

#### **Generalità sulle onde monodimensionali**

Per la *Teoria lineare non dispersiva* dell'acqua, l'*ampiezza u*(*x,t*) di un'onda a superficie libera, al di sopra del livello dell'acqua, che si muove indisturbata in un canale unidimensionale di profondità variabile *h*(*x*) è soluzione della seguente equazione differenziale:

 $(x,t) = g \frac{\partial}{\partial x} h(x) \frac{\partial u}{\partial y} (x,t)$  $\frac{\partial^2 u}{\partial t^2}(x,t) = g \frac{\partial}{\partial x} \Big[ h(x) \frac{\partial u}{\partial x}(x,t) \Big]$ ,  $g \rightarrow 9.81 \text{ m/s}^2$  accelerazione di gravità di gravità

La PDE è stata risolta (Kajiura 1961, Wong 1963, Dean 1964) per una singola onda incidente armonica, detta *onda monocromatica*,  $\mathcal{L}_{\text{R}}$ nella seguente forma:

$$
u(x,t) = Ae^{i(kx \pm \omega t)} = Ae^{ikx}e^{\pm i\omega t} \Rightarrow \Phi(x,\omega)e^{\pm i\omega t}
$$

dove

*A* è l'*ampiezza* dell'onda;

ω è la *frequenza angolare* (*frequenza temporale* o pulsazione) ω=2π/*P* (*P periodo*);

 *k* è il *numero d'onda* (*frequenza spaziale* o numero di oscillazioni di un'onda nell'unità di lunghezza) *k*=2π/λ (λ *lunghezza d'onda*).

 $u(x+\lambda, t) = u(x, t),$   $u(x, t+P) = u(x, t)$ 

Dalla *relazione generale di dispersione* per le acque poco profonde  $\omega = \sqrt{gk \tanh(kh)}$ , con *h* profondità media, si ha tanh $(kh) \approx kh$ , da cui, poiché si suppone che non ci sia dispersione, risulta ω *k gh* : da qui la *velocità di fase* è data da

$$
c = \frac{\omega}{k} = \sqrt{gh}
$$

![](_page_44_Figure_13.jpeg)

![](_page_45_Figure_0.jpeg)

 $gh(x)\varphi''(x)+gh'(x)\varphi'(x)+\omega^2\varphi(x)=0$ dove φ(*x*) è soluzione dell'ODE  $(x,t)=\operatorname{\varphi}(x)\operatorname{e}^{+i\omega x}$  $u(x,t) = e^{x^2}e^{i2\pi t}$  $\varphi(x) = u(x,t)e^{-i\omega t}$ Per la linearità dell'ODE, si può considerare una superposizione di soluzioni; quindi risulta soluzione anche la seguente funzione:  $(x,t) = g \frac{\partial}{\partial x} h(x) \frac{\partial u}{\partial x} (x,t)$  $\frac{\partial^2 u}{\partial t^2}(x,t) = g \frac{\partial}{\partial x} \Big[ h(x) \frac{\partial u}{\partial x}(x,t) \Big], \quad g = 9.81 \text{ m/s}^2$ soluzione stazionaria **Equazioni Differenziali Simboliche:** esempi [4.4]

$$
\varphi(x) = \int_{-\infty}^{+\infty} u(x,t) e^{-i\omega t} dt
$$

ma tale integrale definisce proprio la Trasformata di Fourier, rispetto a *t*, di *u*(*x,t*)

## **Equazioni Differenziali Simboliche:** esempi [4.5]

Sia *U*=*U*(*x,*ω) la Trasformata di Fourier (FT) di *u*(*x,t*) rispetto a *t* per ogni fissato *x*, dove *u*(*x,t*) è una soluzione dell'equazione delle onde (per es., il *solitone*):

$$
U(x, \omega) = \mathscr{F}_t[u, \omega] = \int_{-\infty}^{+\infty} u(x, t) e^{-i\omega t} dt
$$

Per la proprietà sulla derivazione si ha che la FT di  $u_{tt}$  è:

$$
\mathscr{F}_t[u_{tt}\omega] = (i\omega)^2 \mathscr{F}_t[u,\omega] = \omega^2 \mathscr{F}_t[u,\omega] = \omega^2 U(x,\omega)
$$

mentre le FT di  $u_x$  e di  $u_{xx}$ , rispetto a *t* per ogni fissato *x*, sono:

 $(x, \omega)$   $\implies$   $\mathscr{F}[\frac{\partial u}{\partial \omega}, \omega] = \frac{\partial v}{\partial \omega}(x, \omega)$ 2. $\lfloor \cdot \rfloor$   $\lceil \cdot \rceil$   $\lceil \cdot \rceil$  $Z_t\left[\frac{\partial u}{\partial x}, \omega\right] = \frac{\partial U}{\partial x}(x, \omega)$   $\Rightarrow$   $Z_t\left[\frac{\partial^2 u}{\partial x^2}, \omega\right] = \frac{\partial^2 U}{\partial x^2}(x, \omega)$  $[x, \infty]$   $\partial x$   $\partial x$   $\partial x$   $\partial x$   $\partial x$   $\partial x$  $\omega = \frac{\partial U}{\partial x}(x, \omega)$   $\implies$   $\mathscr{F}[\frac{\partial U}{\partial y}, \omega] = \frac{\partial U}{\partial y}(x, \omega)$  $\left[\frac{\partial u}{\partial x}, \omega\right] = \frac{\partial U}{\partial x}(x, \omega)$   $\leftrightarrow$   $\sigma_t\left[\frac{\partial^2 u}{\partial x^2}, \omega\right] = \frac{\partial^2 u}{\partial x^2}$  $\mathscr{F}_t[\frac{\partial u}{\partial x},0] = \frac{\partial U}{\partial x}(x,0)$ 

1) Sul **pendio lineare** di profondità  $h(x)$  che varia da una profondità costante  $h_2$ ad un'altra costante  $h_1$  (con  $h_1 \ll h_2$ ) l'ampiezza dell'onda  $u(x,t)$  è soluzione della PDE: 2  $\frac{\partial^2 u}{\partial t^2}(x,t) = g \frac{\partial^2 u}{\partial x} \Big[ h(x) \frac{\partial u}{\partial x}(x,t) \Big]$ 

 $\mathcal{L}(x,t) = g \frac{\partial \mathcal{L}}{\partial x} h(x) \frac{\partial u}{\partial x}(x,t)$ 

pendic

slope region

 $h(x)$ 

 $u(x,t)$ 

 $h^{\vphantom{\dagger}}_2$ 

passa alla Trasformata di Fourier  $U=U(x,\omega)$  di  $u(x,t)$ , per quanto detto prima, la PDE si trasforma nella seguente ODE (trascurando il parametro  $\omega$ ):

$$
gh(x)U''(x) + gh'(x)U'(x) + \omega^2 U(x) = 0
$$
  
<sub>costante</sub>  

$$
h'(x) = -H/L
$$

Trascurando ω in *U*(*x,*ω), si cerca una nuova soluzione del tipo: *u*(*x,t*) = *U*(*x*) *e +i*ω*<sup>t</sup>*

![](_page_48_Figure_0.jpeg)

# **Equazioni Differenziali Simboliche:** esempi [4.7]

#### 1) Sul **pendio lineare** di profondità  $h(x)$  che varia da una profondità costante  $h_2$  ad un'altra costante  $h_1$ , con  $h_1$  ≪  $h_2$ :  $h(x) = -x h_2/L_2$

![](_page_49_Figure_2.jpeg)

Calcolo Simbolico in MATLA

Rizzardi)

(prof. M.

## **Equazioni Differenziali Simboliche:** esempi [4.8]

2) Nelle regioni a profondità costante *h* la precedente PDE:

$$
\frac{\partial^2 u}{\partial t^2}(x,t) = g \frac{\partial}{\partial x} \Big[ h(x) \frac{\partial u}{\partial x}(x,t) \Big]
$$

diventa:

$$
\frac{\partial^2 u}{\partial t^2}(x,t) = gh \frac{\partial^2 u}{\partial x^2}(x,t) \iff u_t = c^2 u_x, \quad c = \sqrt{gh}
$$

Essendo *h* costante, la PDE si trasforma nella ODE (trascurando il parametro ω):

$$
-\omega^2 U(x,\omega) = c^2 \frac{\partial^2 U}{\partial x^2}(x,\omega) \quad \Leftrightarrow \quad \text{For } U(x) = c^2 U''(x) \quad \Leftrightarrow \quad U'' + k^2 U = 0 \quad \text{ for all } \omega \in \mathbb{R}.
$$

risolvendone l'eq. caratteristicac<sup>to 2</sup>23 1. 13

$$
\lambda^2 + \left(\frac{\omega}{c}\right)^2 = 0 \Leftrightarrow \lambda^2 \pm i \frac{\omega}{c} \Leftrightarrow \mu(x, \omega) = C_1(\omega) e^{-i \frac{\omega x}{c}} + C_2(\omega) e^{+i \frac{\omega x}{c}}
$$

**syms c x w U(x) sol = simplify(dsolve(c^2\*diff(U,x,x)+w^2\*U))** sol =  $C1*exp(-(w*x*1i)/c) + C2*exp((w*x*1i)/c)$  $U(x, \omega) =$ 

Nelle regioni a profondità costante, si cerca ancora una soluzione della PDE del tipo  $u(x,t) = U(x, \omega) e^{i\omega t}$ cioè:

$$
u(x,t) = U(x,\omega)e^{i\omega t} = C_1(\omega)e^{-i\omega(\frac{x}{c}-t)} + C_2(\omega)e^{+i\omega(\frac{x}{c}+t)}
$$

![](_page_51_Figure_0.jpeg)

![](_page_52_Figure_0.jpeg)

(prof. M. Rizzardi) Calcolo Simbolico in MATLAB ACS\_02.52 Calcolo Simbolico in MATLAB

4CS\_02.52

![](_page_53_Figure_0.jpeg)

(prof. M. Rizzardi)

#### **Equazioni Differenziali Simboliche:** esempi [4.11]

Se *S*(*x,*ω) rappresenta la Trasformata di Fourier del solitone mobile *s* che si muove nel canale da destra verso sinistra (onda incidente):

$$
s(x,t) = \frac{c_2}{2} \operatorname{sech}^2 \left[ \frac{\sqrt{c_2}}{2} (x + c_2 t) \right] \le 0
$$

 $(x,t) = g \frac{\partial u}{\partial x} h(x) \frac{\partial u}{\partial x} (x,t)$ 

 $\frac{\partial^2 u}{\partial t^2}(x,t) = g \frac{\partial^2 u}{\partial x} \left[ h(x) \frac{\partial u}{\partial x}(x,t) \right]$ 

 $\sqrt{\int U(x,\omega)}$ 

e *U*(*x,*ω) è la Trasformata di Fourier della soluzione *steady state* della PDE:

2

 $u_{12}^0(x,t) = e$ 

allora:

1) Sul pendio lineare di profondità  $h(x) = -x h_2/L_2$ , si cerca una soluzione del tipo:

2.1) Nella regione delle acque poco profonde, a profondità costante  $h_1$ , si cerca una soluzione del tipo:

$$
u_1(x,t) = \mathcal{F}_\omega^{-1} \left[ S(x,\omega) T(\omega) e^{+i\omega \frac{x}{c_1}} \right]
$$

cioè un'onda trasmessa che si muove verso sinistra con velocità costante  $\; c_1^{}=\sqrt{g h_1^{} }$ e con un'ampiezza data dal coefficiente di trasmissione *T*(ω) dipendente dalla frequenza.

## **Equazioni Differenziali Simboliche:** esempi [4.12]

2.2) Nella regione delle acque profonde, a profondità costante  $h_2$  si cerca una soluzione del tipo:

$$
u_2(x,t) = \mathscr{F}_{\omega}^{-1}\left\{S(x,\omega)\left(R(\omega)e^{-i\omega\frac{x}{c_2}}+e^{+i\omega\frac{x}{c_2}}\right)\right\}
$$

cioè la sovrapposizione di due onde:

- $\triangleright$  un'onda che si muove verso sinistra con velocità costante  $c_2 = \sqrt{gh_2}$ (il solitone)
- un'onda riflessa che si muove verso destra con un'ampiezza data dal coefficiente di riflessione *R*(ω) dipendente dalla frequenza.

Le quantità  $T(\omega)$  e  $R(\omega)$ , così come le due costanti  $C_1(\omega)$  e  $C_2(\omega)$  in  $U(x,\omega)$ , saranno determinate mediante condizioni di continuità ai limiti  $L_1$  e  $L_2$ 

#### **Equazioni Differenziali Simboliche:** esempi [4.13]  $h(x) = -x^*H/L$ <br>  $\frac{d}{dx} \left(\frac{2\sqrt{L}w\sqrt{x}}{\sqrt{H}\sqrt{a}}\right)$ <br>  $\frac{d}{dx} \left(\frac{2\sqrt{L}w\sqrt{x}}{\sqrt{H}\sqrt{a}}\right) + C_2Y_0\left(\frac{2\sqrt{L}w\sqrt{x}}{\sqrt{H}\sqrt{a}}\right)$  $U(x)$  =  $C_1 I_0\left(\frac{2\sqrt{L} w \sqrt{x}}{\sqrt{H} \sqrt{g}}\right) + C_2 K_0\left(\frac{2\sqrt{L} w \sqrt{x}}{\sqrt{H} \sqrt{g}}\right)$ La soluzione  $U(x)$  è un'espressione complicata involvente le *funzioni di Bessel*  $J_0$  e  $Y_0$ oppure  $I_0$  e  $K_0$ . Essa contiene due "costanti" arbitrarie  $C_1$  e  $C_2$  dipendenti da ω. Per estrarre tutte le variabili simboliche dall'espressione di  $U(x)$  usa la funzione **symvar()**: **A=symvar(U)** JE IA  $A =$ [x, C1, C2, H, L, g, w] Poi crea un vettore simbolico contenente le variabili simboliche diverse da  $C_1$  e  $C_2$ ,<br>mediante:<br> $(2\sqrt{2})$ mediante: **B=sym([g,H,L,x,w])**  $B =$ [x, H, L, g, w] Infine, per estrarre le variabili simboliche *C*<sup>1</sup> e *C*<sup>2</sup> usa la funzione **setdiff()** che da tutte le variabili simboliche in **A** elimina quelle in **B**:

**Const=setdiff(A,B)** Const = [C1, C2]

Download live script: **tsunami4.mlx**

(prof. M. Rizzardi) Calcolo Simbolico in MATLAB ACS\_02.56

Calcolo Simbolico in MATLAB

(prof. M. Rizzardi)

**ACS\_02.56** 

4CS\_02.57

#### **Equazioni Differenziali Simboliche:** esempi [4.14]

La soluzione complessiva deve essere una funzione differenziabile con continuità rispetto ad *x*.

Quindi, i valori delle funzioni  $u(x,t)$ ,  $u_1(x,t)$ , e  $u_2(x,t)$ , e delle loro derivate devono corrispondersi nei punti di giunzione  $L_1$  e  $L_2$ ; ciò fornisce quattro equazioni lineari nelle incognite  $T$ (ω),  $R$ (ω), e nelle due costanti  $C_1$ (ω) e  $C_2$ (ω) di *U*.

*R*(ω) rappresenta il coefficiente di riflessione ed è usato nell'onda riflessa.

*T*(ω) rappresenta il coefficiente di trasmissione ed è usato nell'onda trasmessa.

Costruisce il sistema di equazioni:

```
du1(x) = diff(u1(x, \theta), x);du2(x) = diff(u2(x, \theta), x);dU(x) = diff(symU(x),x);% condizioni di regolarità per t=0 (per eliminare exp(1i*w*t) nella ODE) nei punti di giunzione L1 e L2
eqs = \int symU(L1) == u1(L1,0), symU(L2) == u2(L2,0),...
                                                                 condizioni di continuità 
        dU(L1) == du1(L1), dU(L2) == du2(L2);
                                                                 nei punti di raccordo
unknowns = [Const(1),Const(2),symR,symT];
```
Risolve simbolicamente queste quattro equazioni:

[Cvalue1, Cvalue2, symR, symT] = solve(eqs, unknowns);

```
Sostituisce le due costanti C_1 e C_2 in U:
```
 $symU(x) = subs(symU(x), \{Const(1),Const(2)\}, \{Cvalue1,Cvalue2\}\);$ 

![](_page_58_Figure_0.jpeg)

(prof. M. Rizzardi) Calcolo Simbolico in MATLAB ACS\_02.58 Calcolo Simbolico in MATLAB

Rizzardi) Ź. (prof.

![](_page_59_Figure_0.jpeg)

## **Equazioni Differenziali Simboliche:** esempi [4.16]

L'espressione di *U* è così complicata che non si può usare la funzione *ifourier()* per

invertire *U* simbolicamente e trovare la soluzione della PDE

4CS\_02.60

(prof. M. Rizzardi) Calcolo Simbolico in MATLAB ACS\_02.60 Calcolo Simbolico in MATLAB

%% NON FUNZIONA ifourier() !!! Uxw=subs(symU,{L,H,g,depthratio},{2,1,9.81,0.04})  $UxW(x) =$  $-\frac{2 (5 \sigma_1 K_0(\sigma_4) - 5 \sigma_1 K_1(\sigma_4) i) I_0 \left(\frac{20 \sqrt{2} \sqrt{981} w \sqrt{x}}{981}\right)}{981} + \frac{2 \sigma_1 (5 I_0(\sigma_4) + 5 I_1(\sigma_4) i) K_0 \left(\frac{20 \sqrt{2} \sqrt{981} w \sqrt{x}}{981}\right)}{101}$ where  $20\sqrt{981}$  wi 981  $\sigma_1 = e$  $\sigma_2 = 5 I_0(\sigma_4) K_0(\sigma_3) - 5 K_0(\sigma_4) I_0(\sigma_3) - 5 I_1(\sigma_4) K_1(\sigma_3) + 5 K_1(\sigma_4) I_1(\sigma_3) + 5 I_0(\sigma_4) K_1(\sigma_3) + 5 I_1(\sigma_4) K_0(\sigma_3) + 5 K_0(\sigma_4) I_1(\sigma_3) + 5 K_1(\sigma_4) I_0(\sigma_3)$  $\sigma_3 = \frac{40 \sqrt{981} w}{981}$  $\sigma_4 = \frac{8 \sqrt{981} w}{981}$ uxt=simplify(ifourier(Uxw,w,t),100) Latites  $uxt(x) =$  $\frac{1}{\sigma_4} + \frac{\text{fourier}\left(\frac{\sigma_2 I_0(\sigma_6)}{\sigma_4}, w, \sigma_1\right)}{w_4} + \frac{\text{fourier}\left(\frac{\sigma_3 K_1(\sigma_6)}{\sigma_4}, w, \sigma_1\right) i}{w_4} + \frac{\text{fourier}\left(\frac{\sigma_2 I_1(\sigma_6)}{\sigma_4}, w, \sigma_1\right) i}{w_4}$ fourier  $\left(\frac{\sigma_3 K_0(\sigma_6)}{\sigma_4}, w, \sigma_1\right)$ 

Bisogna risolvere il problema in modo misto: simbolico/numerico.

Download live script: **tsunami4.mlx**

![](_page_61_Figure_0.jpeg)

# ACS\_02.61

Calcolo Simbolico in MAT